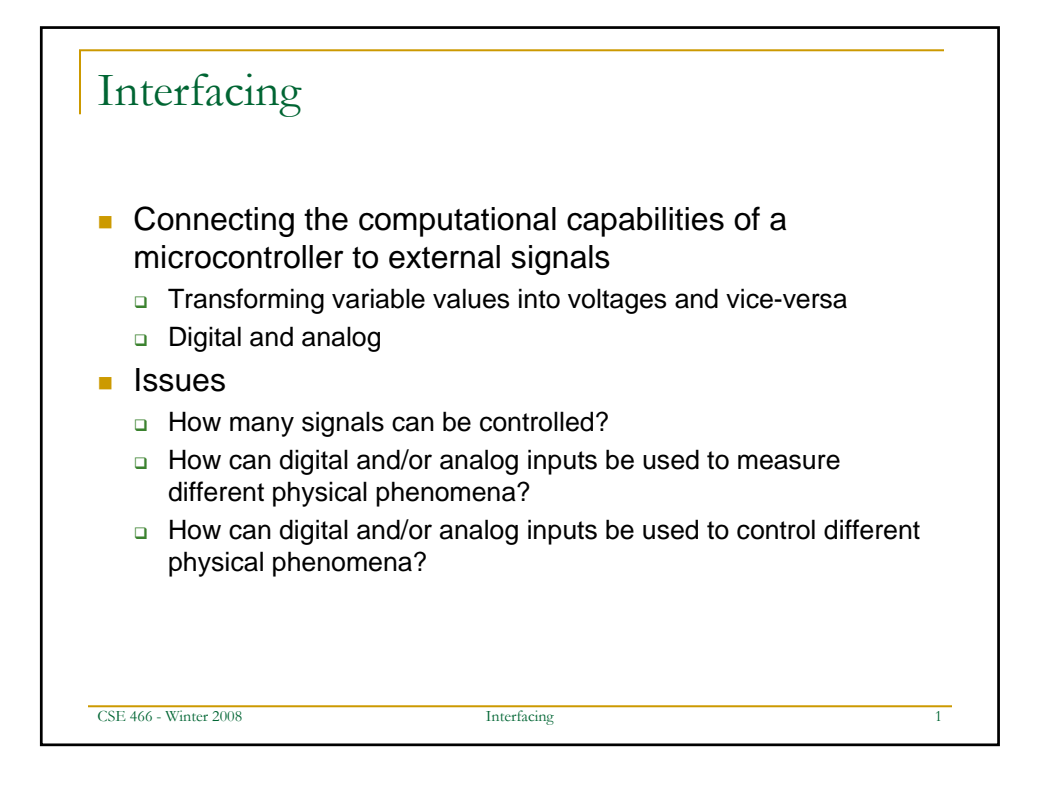

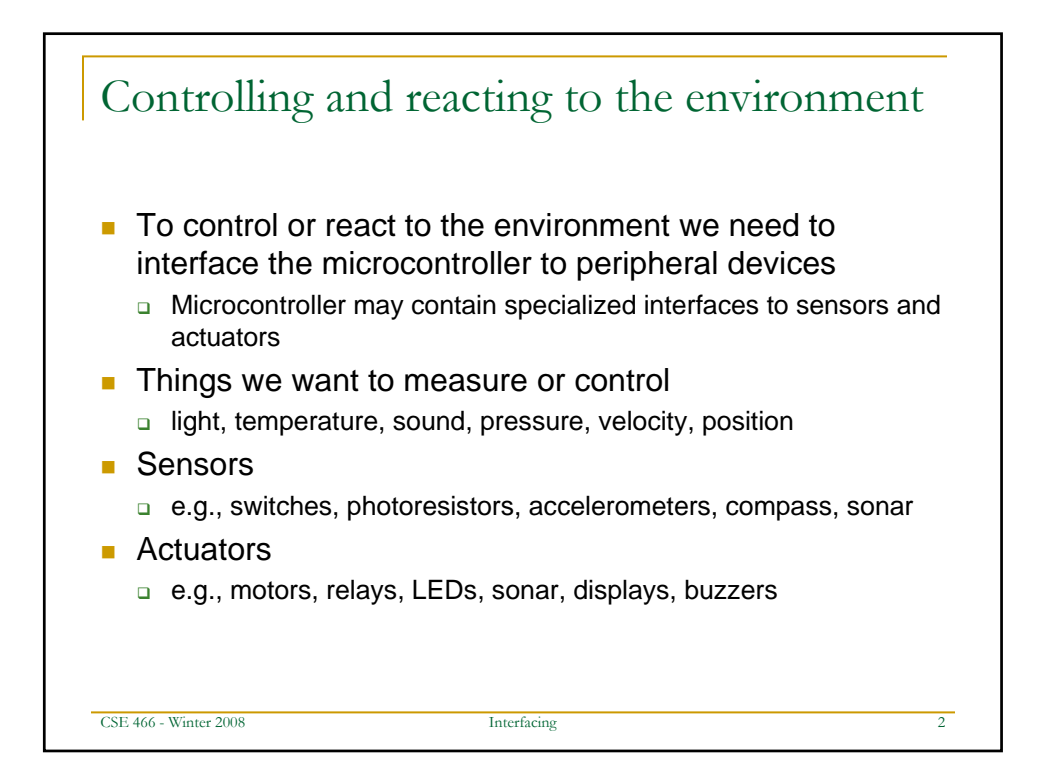

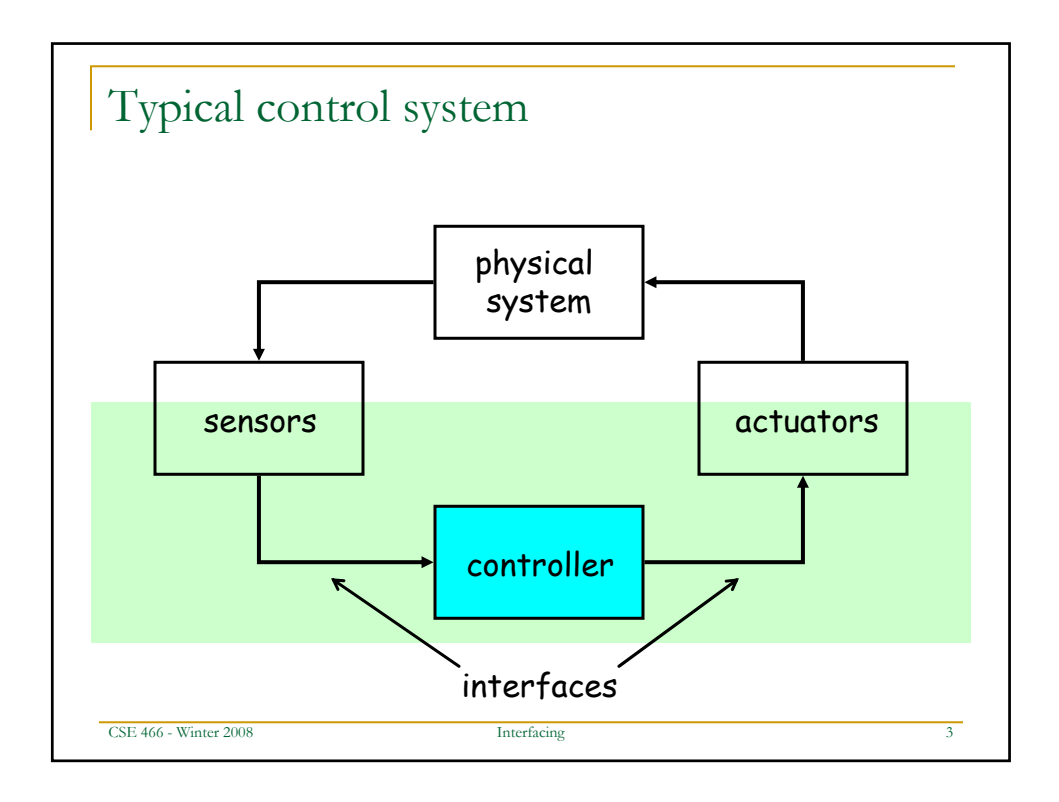

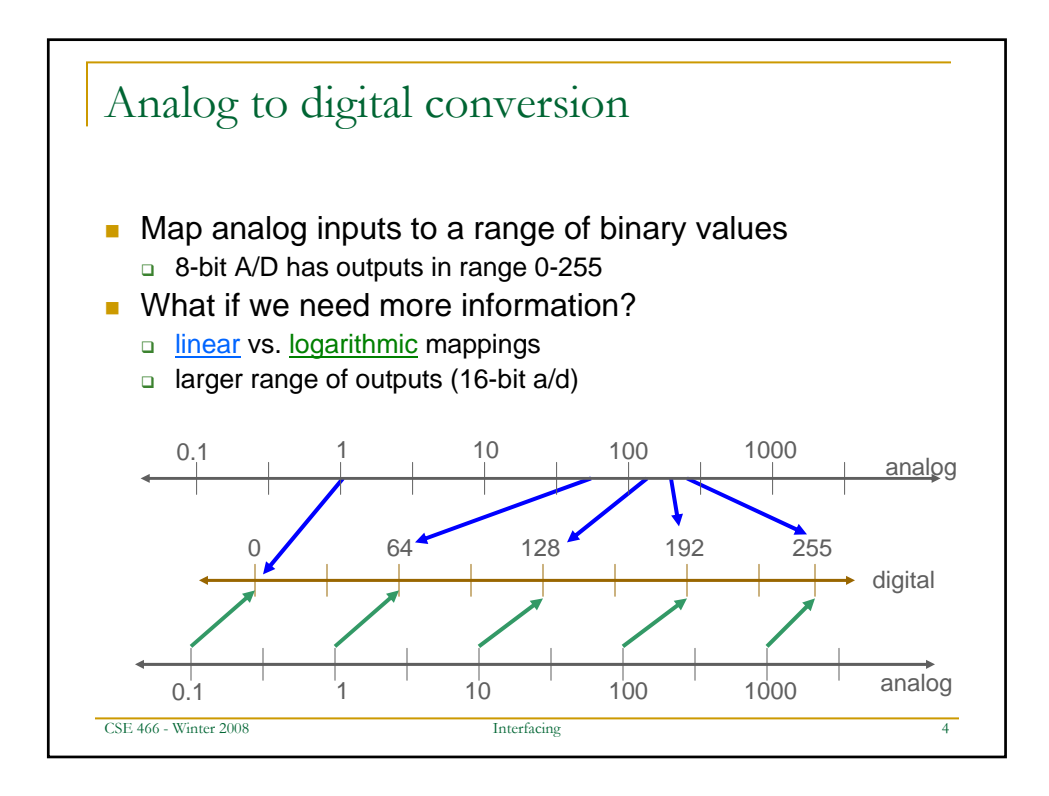

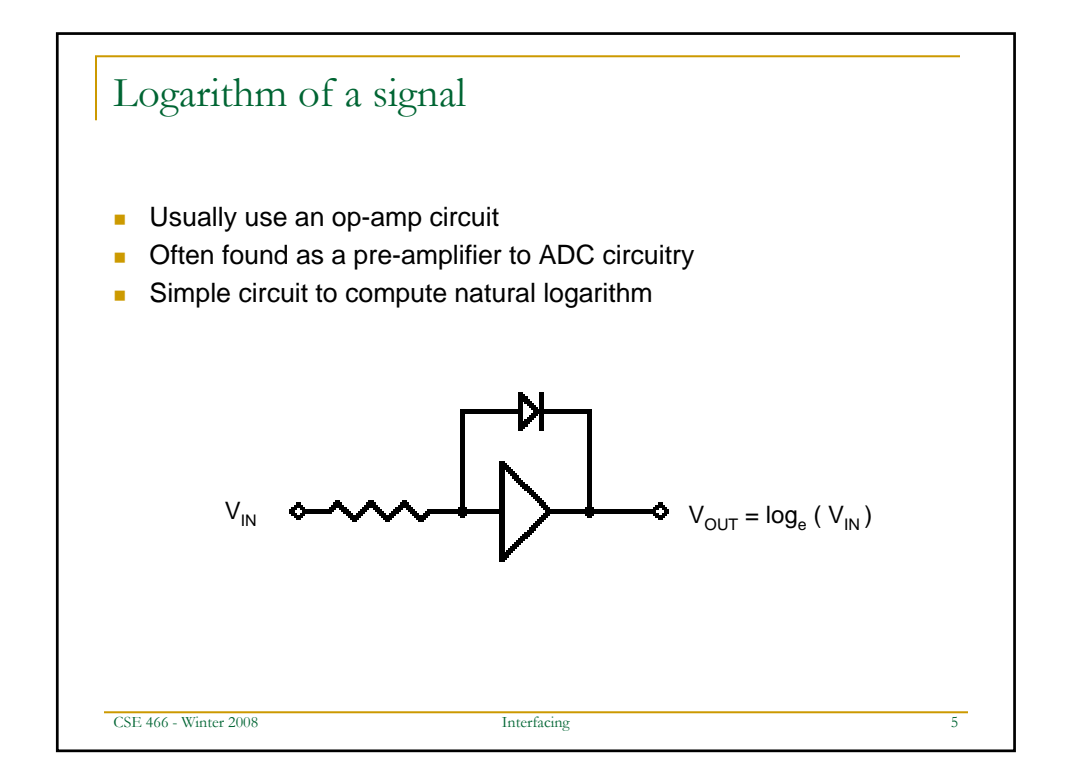

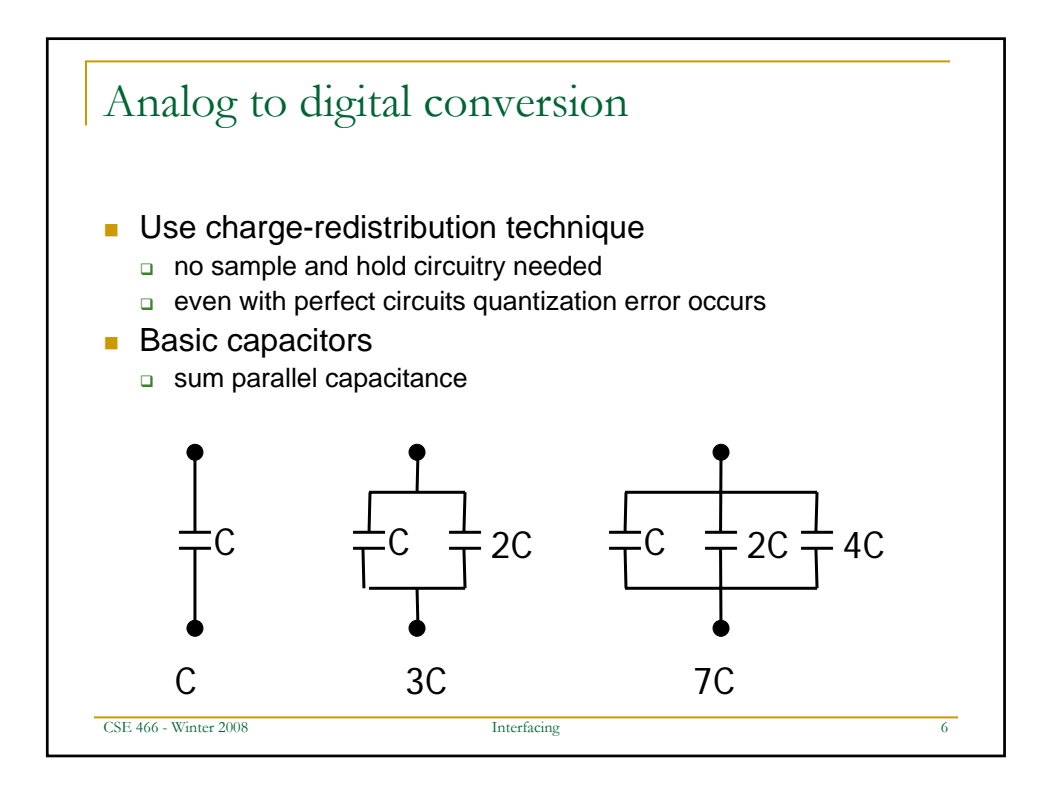

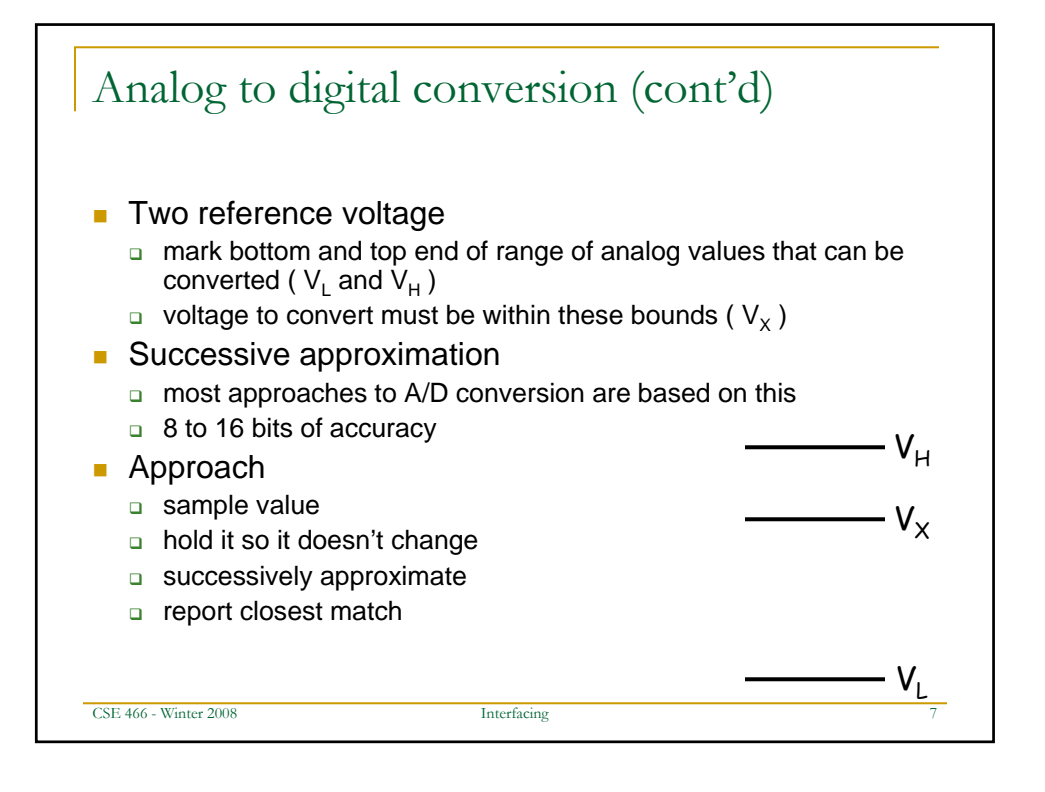

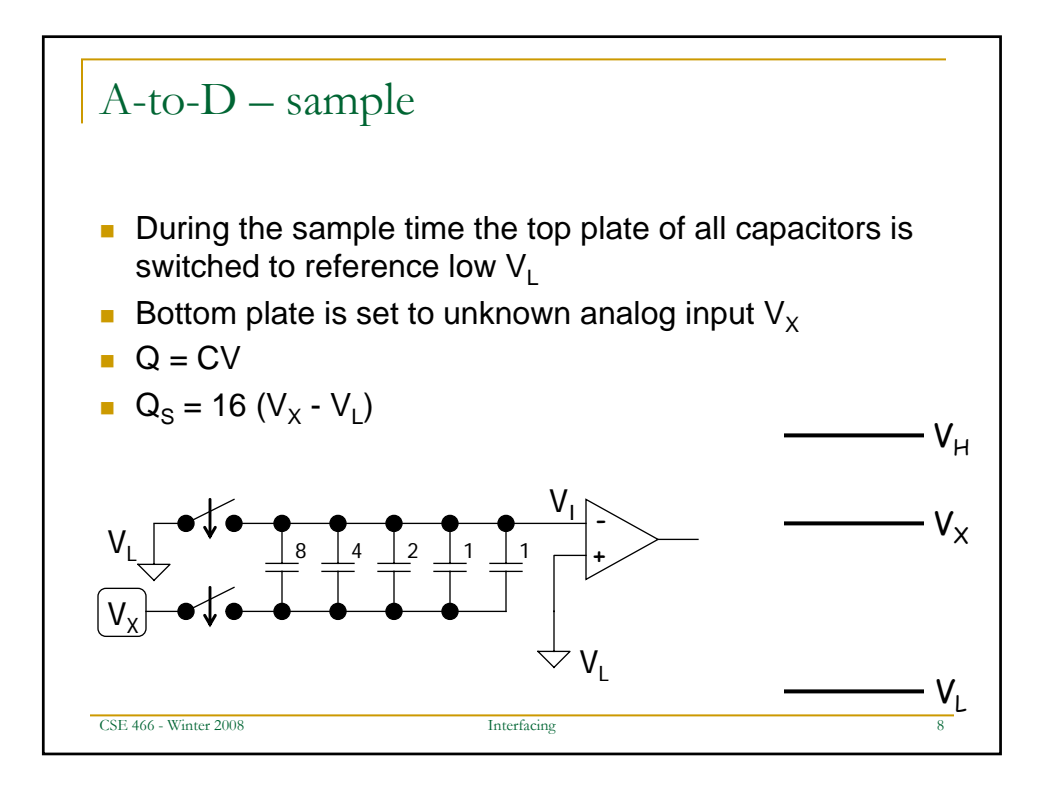

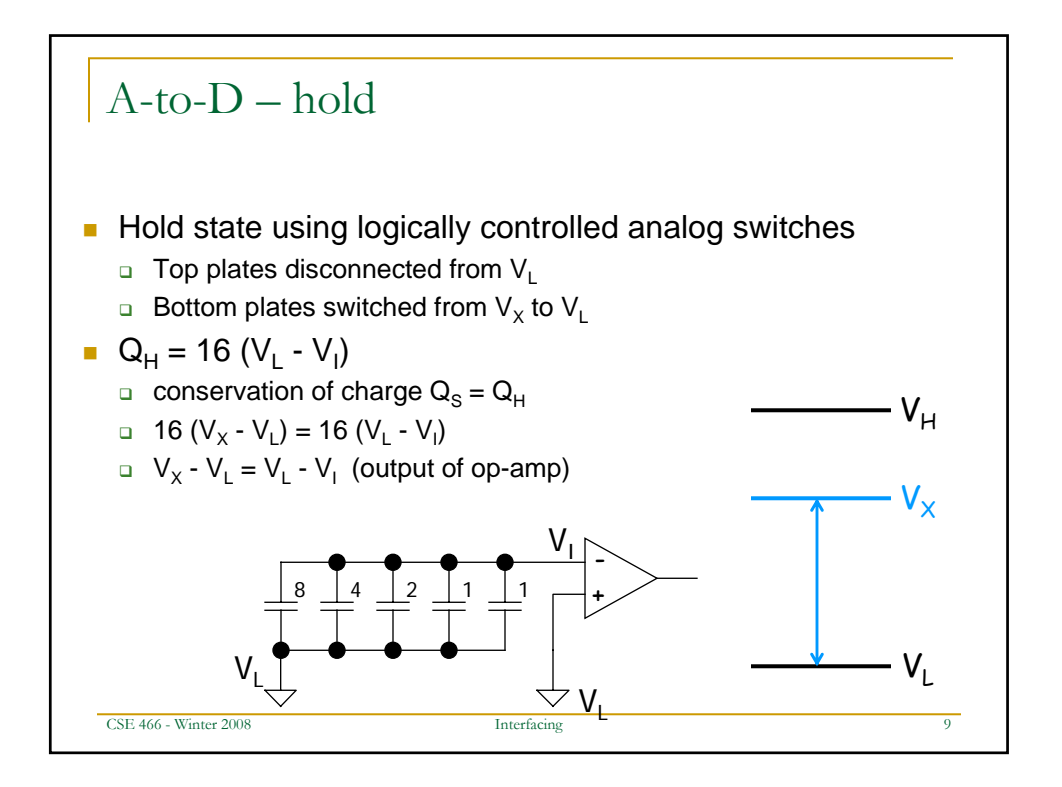

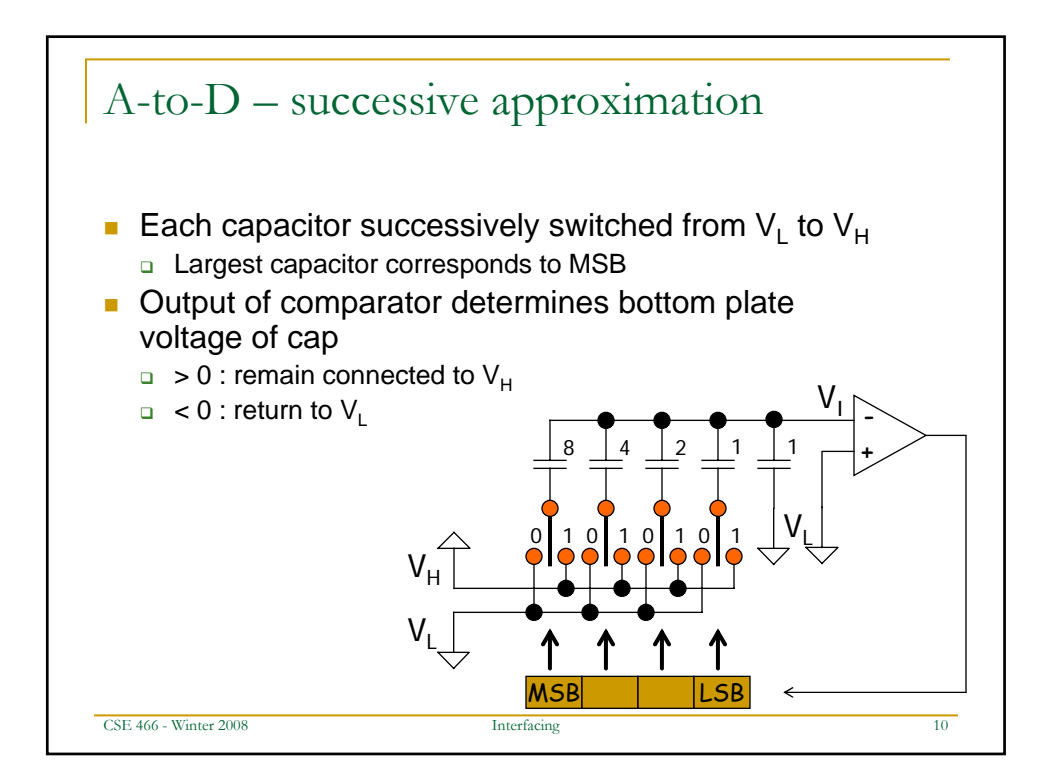

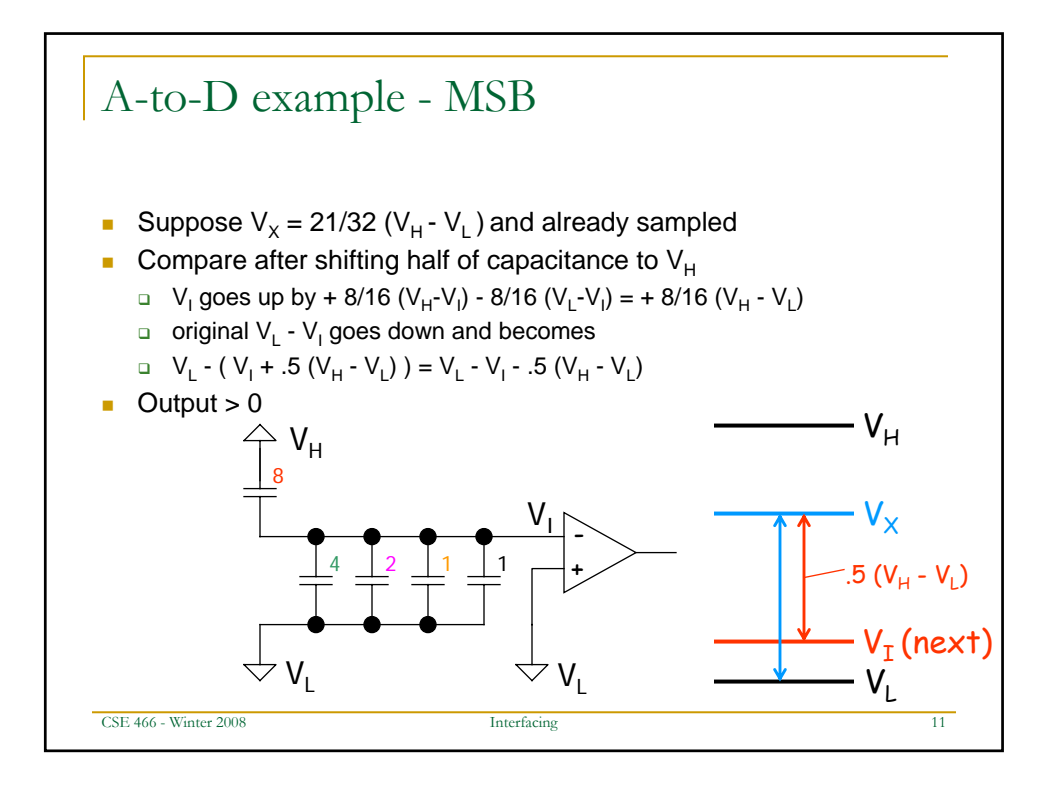

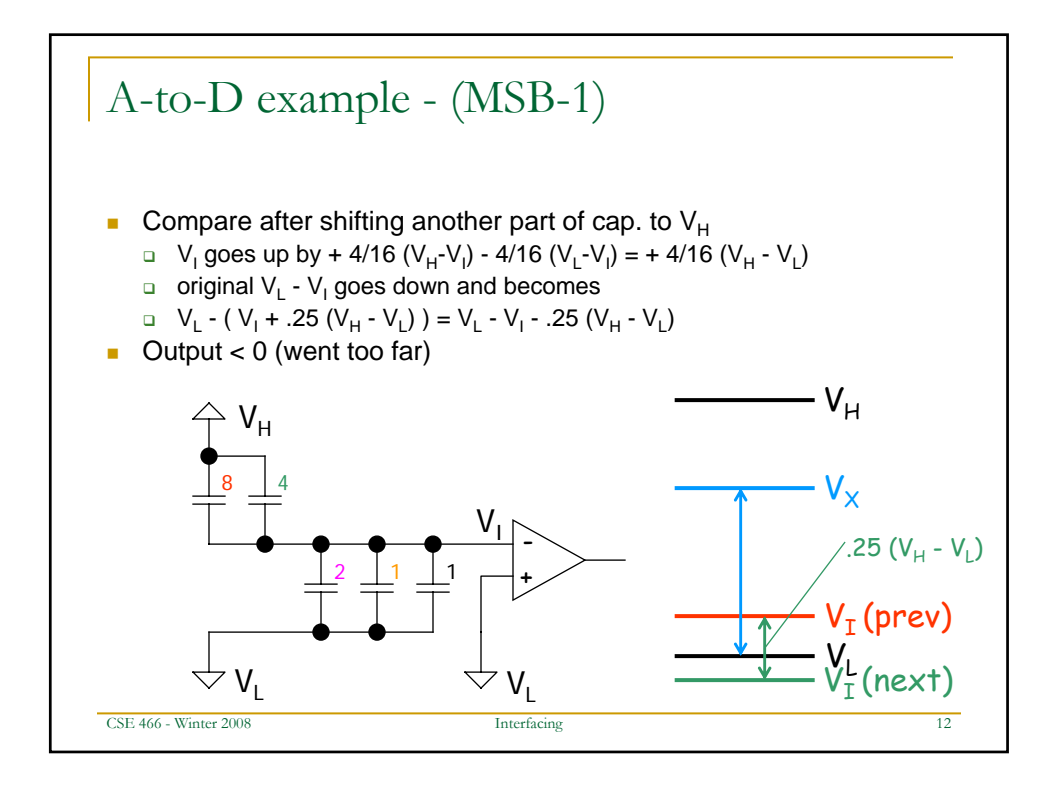

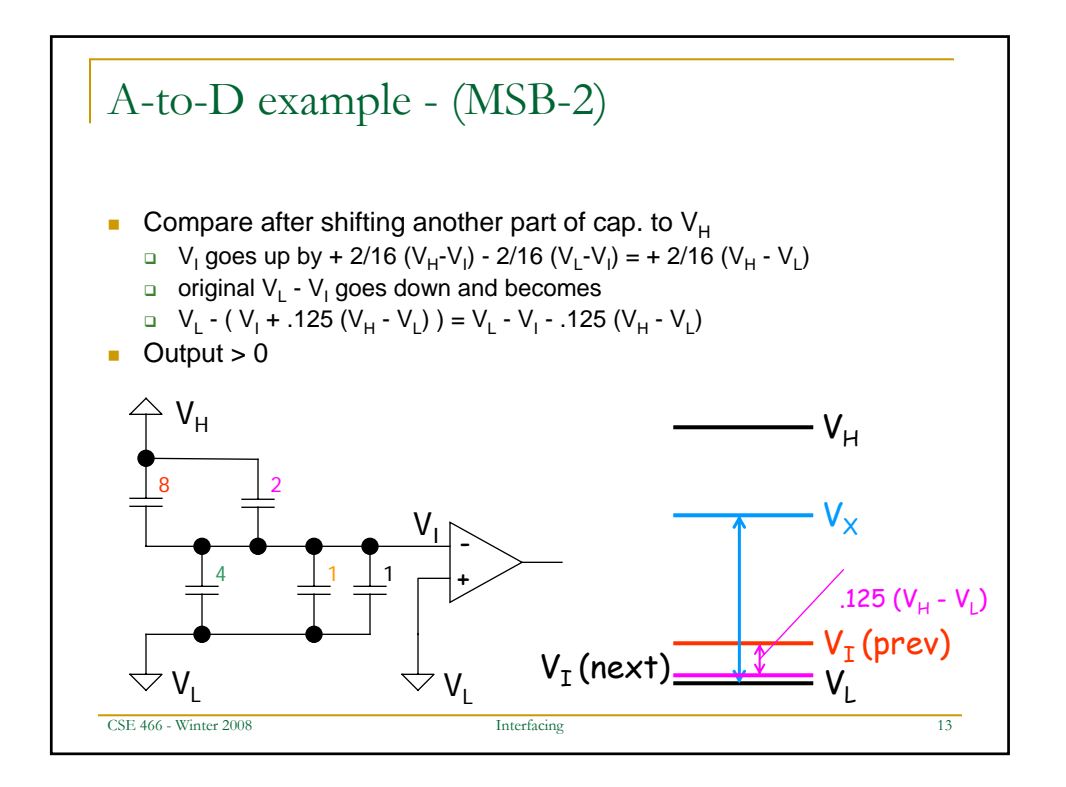

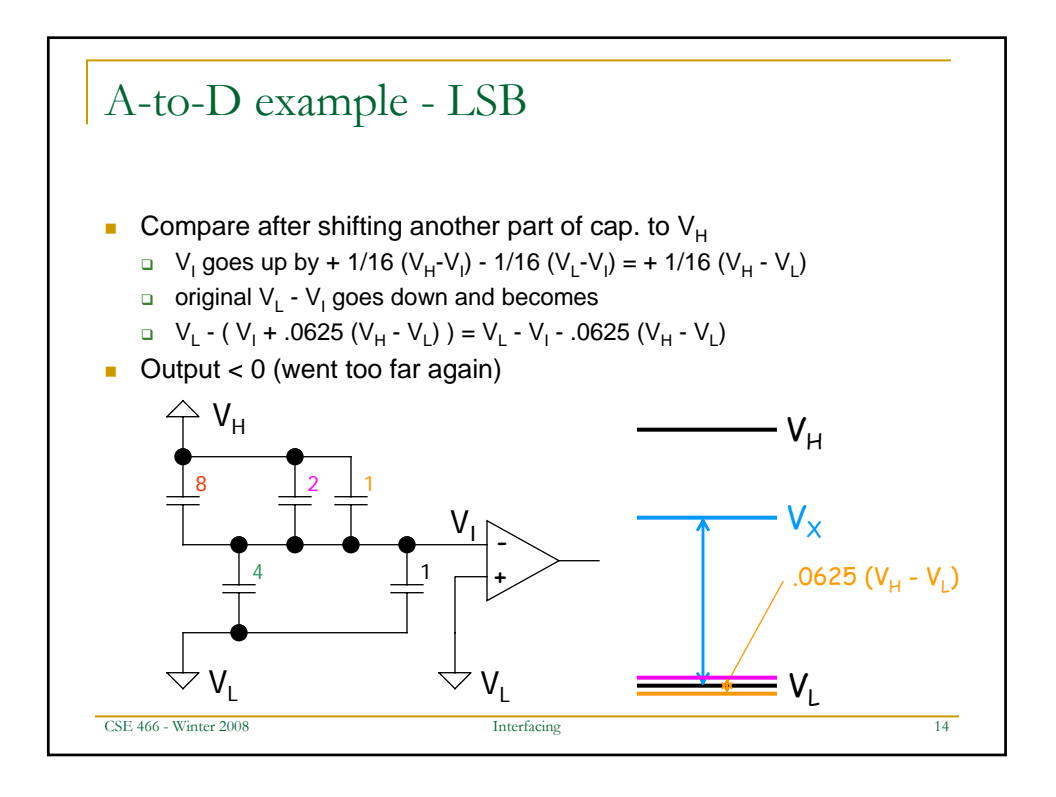

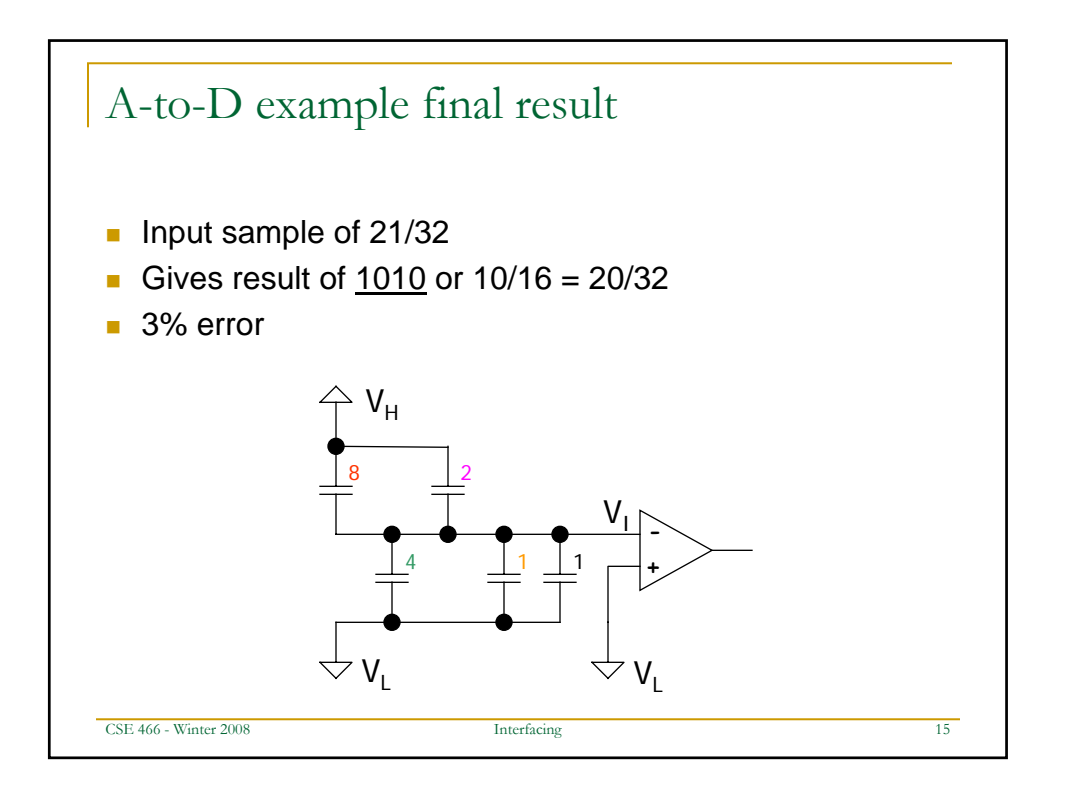

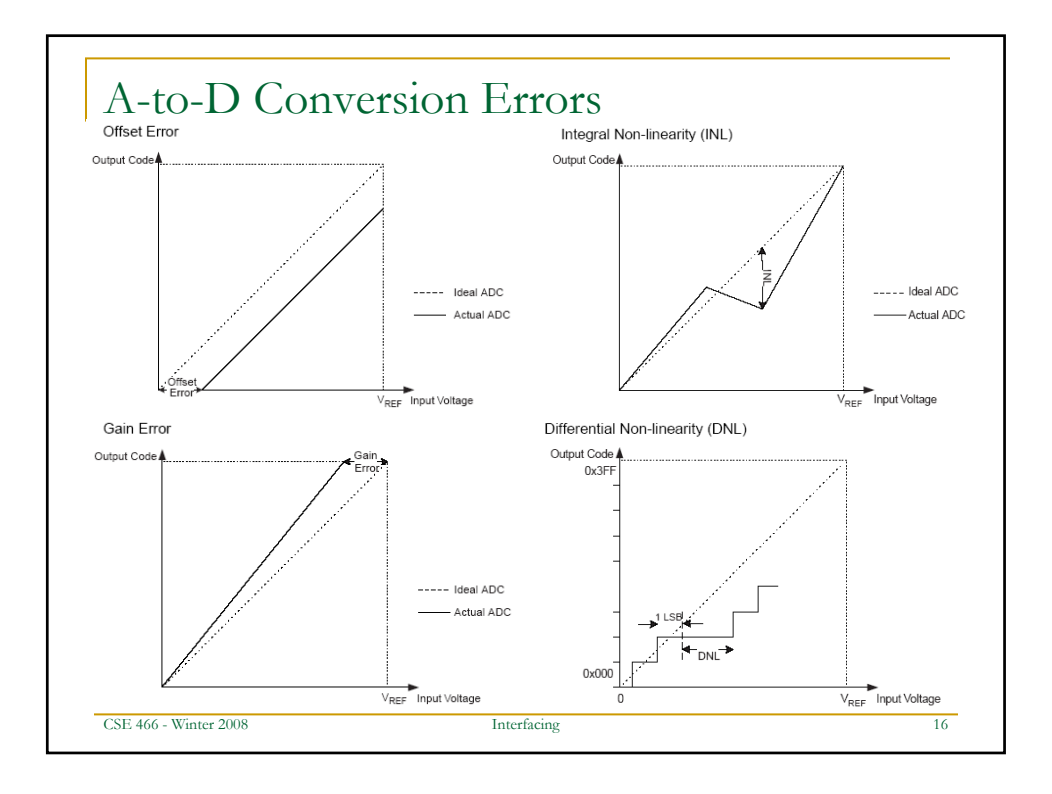

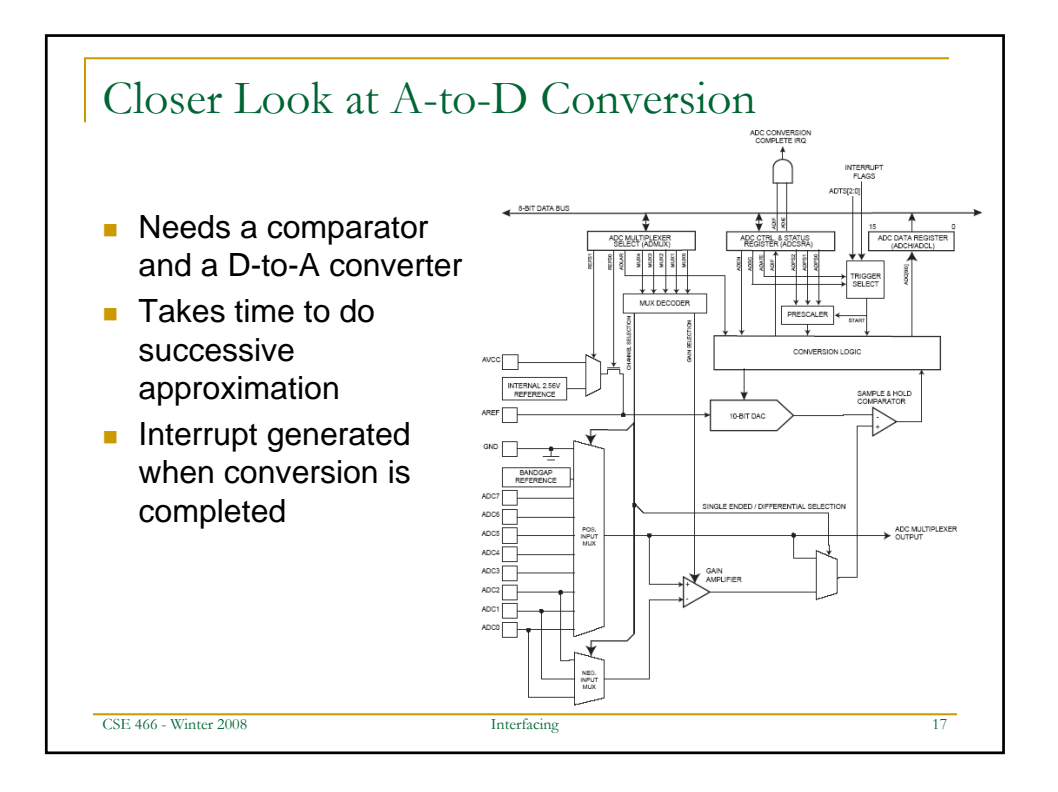

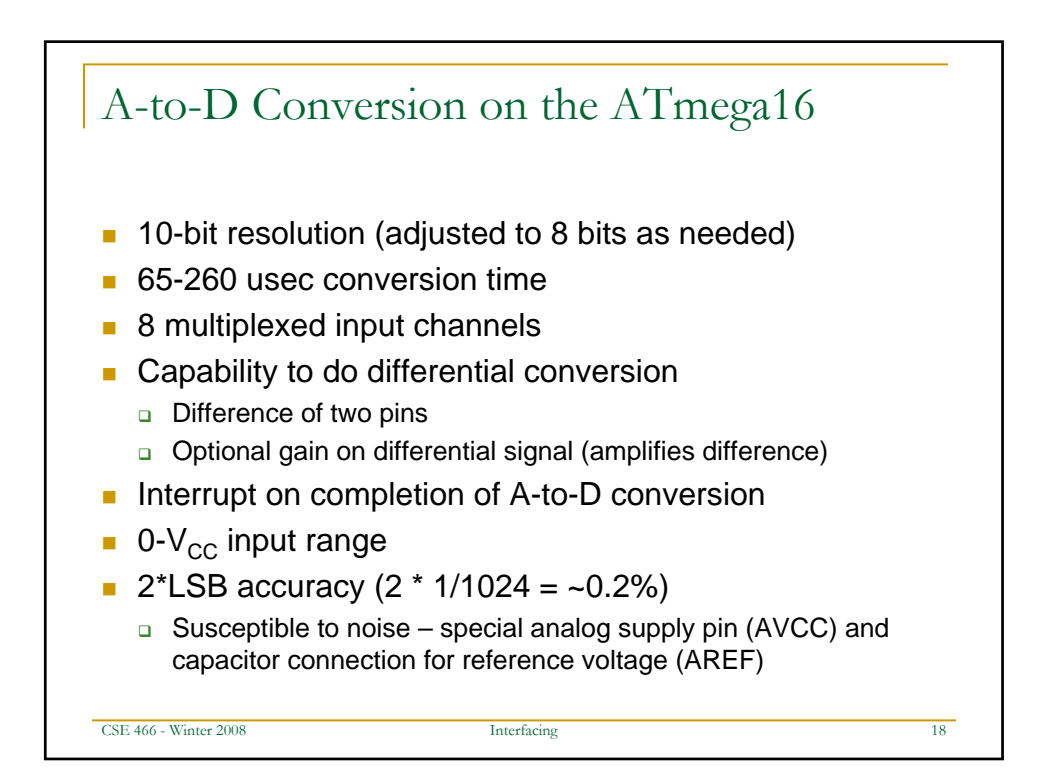

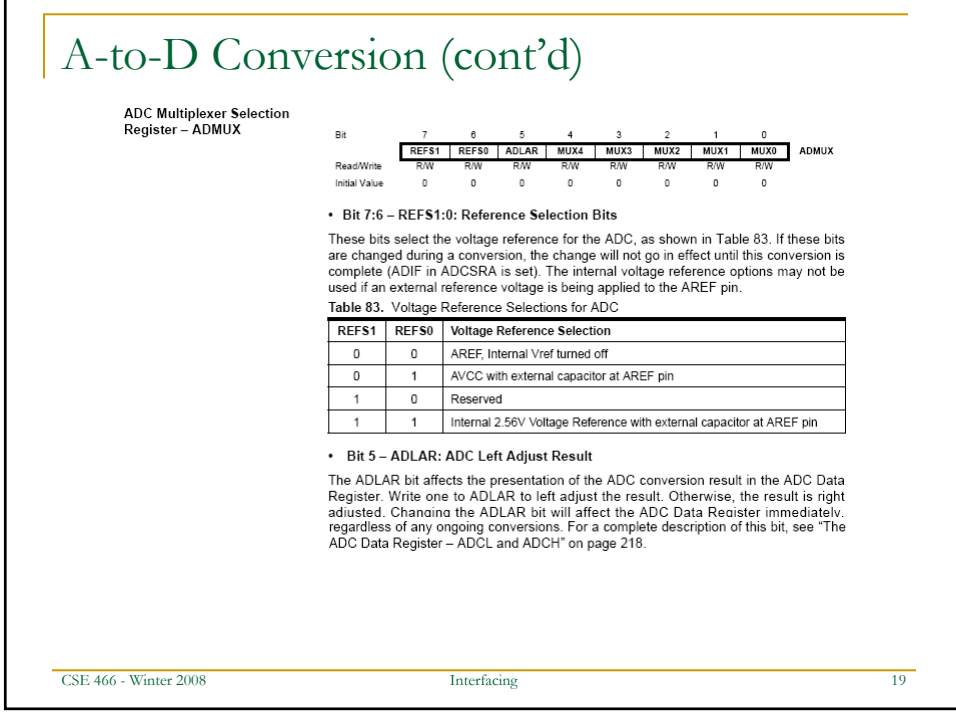

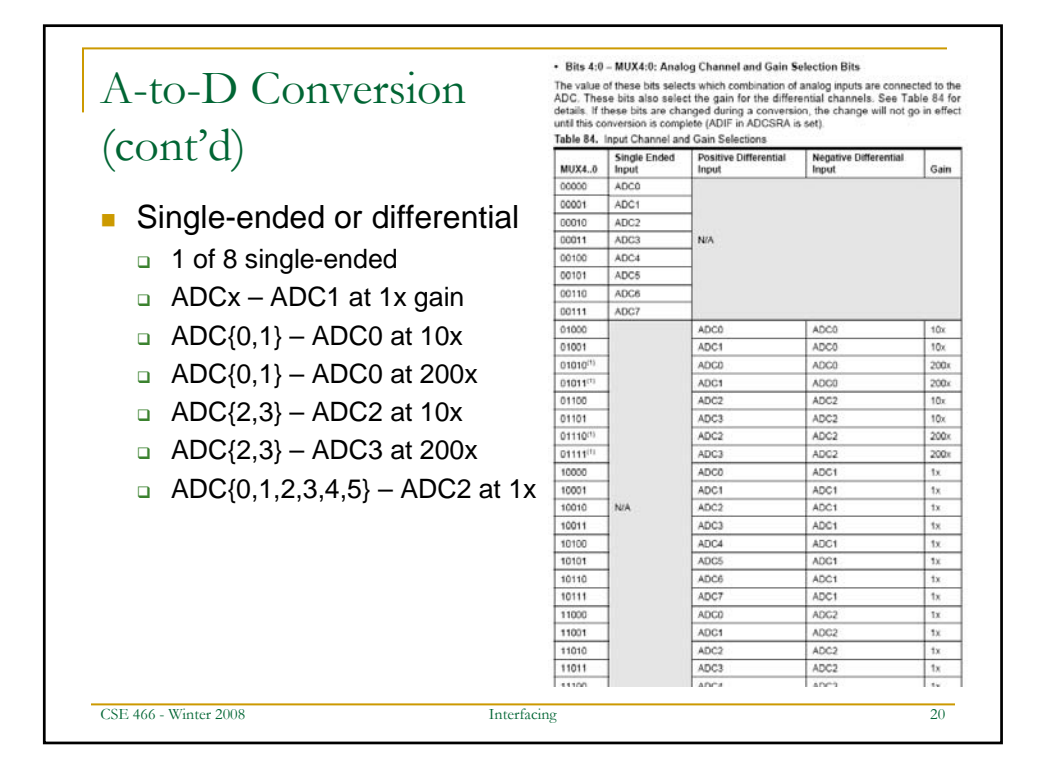

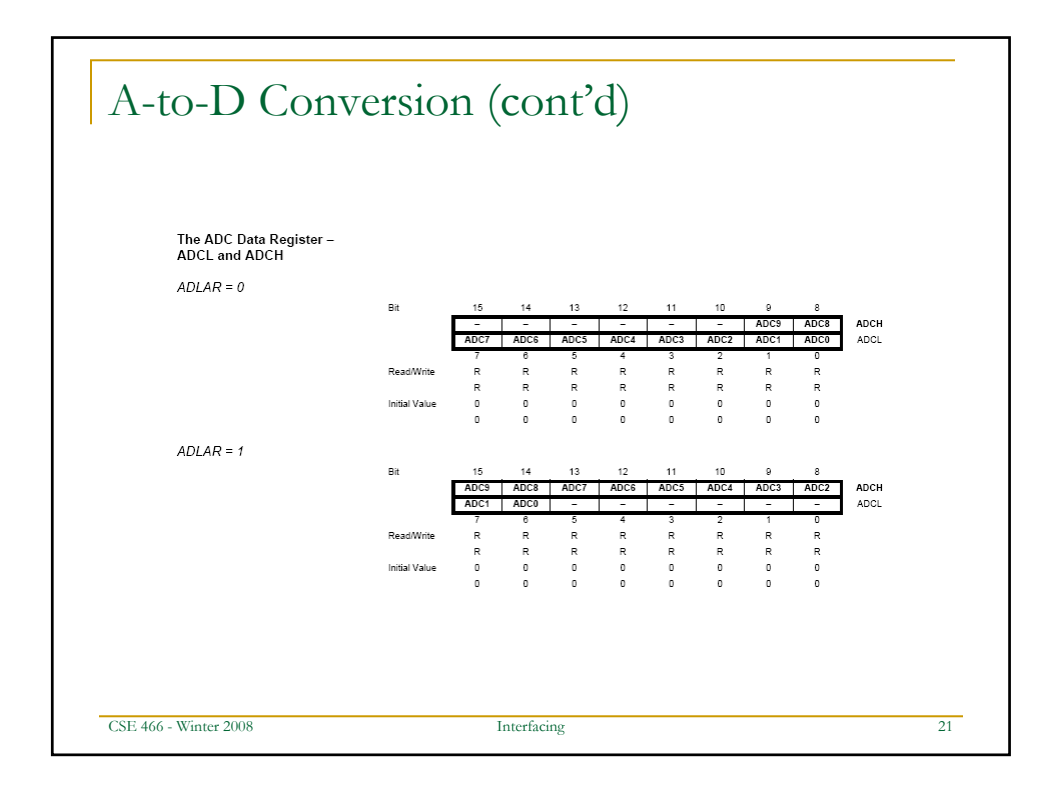

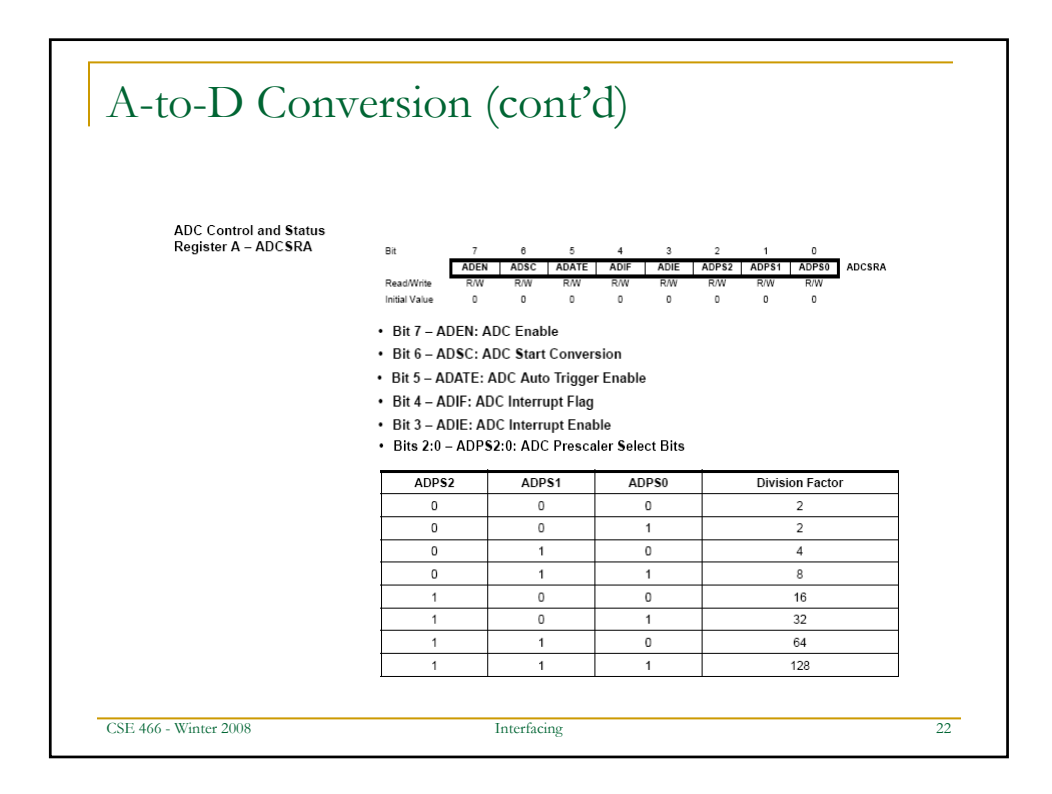

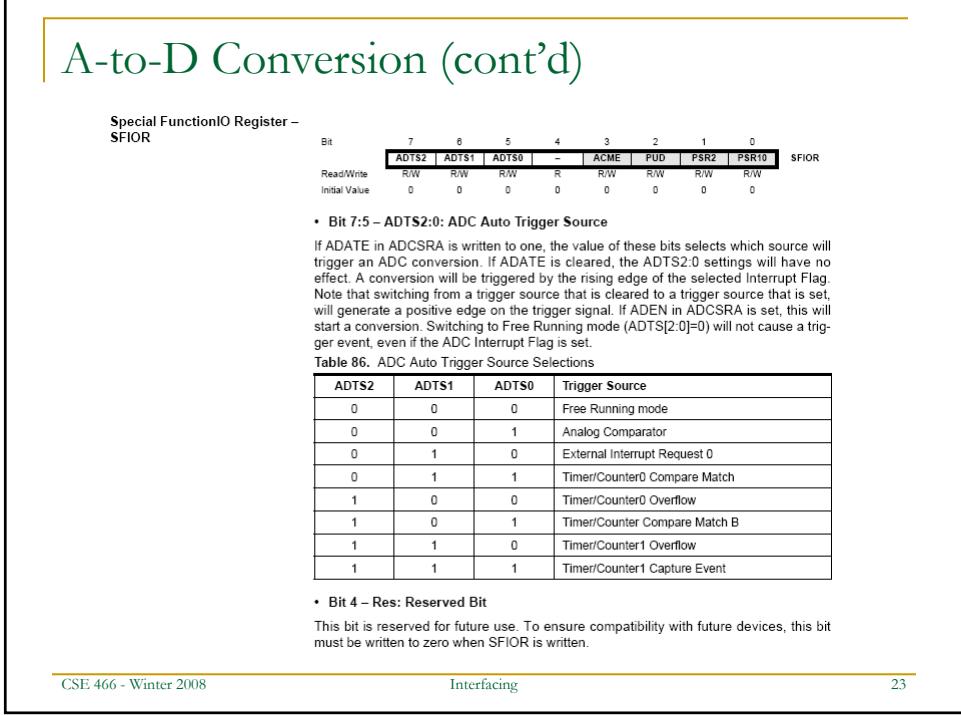

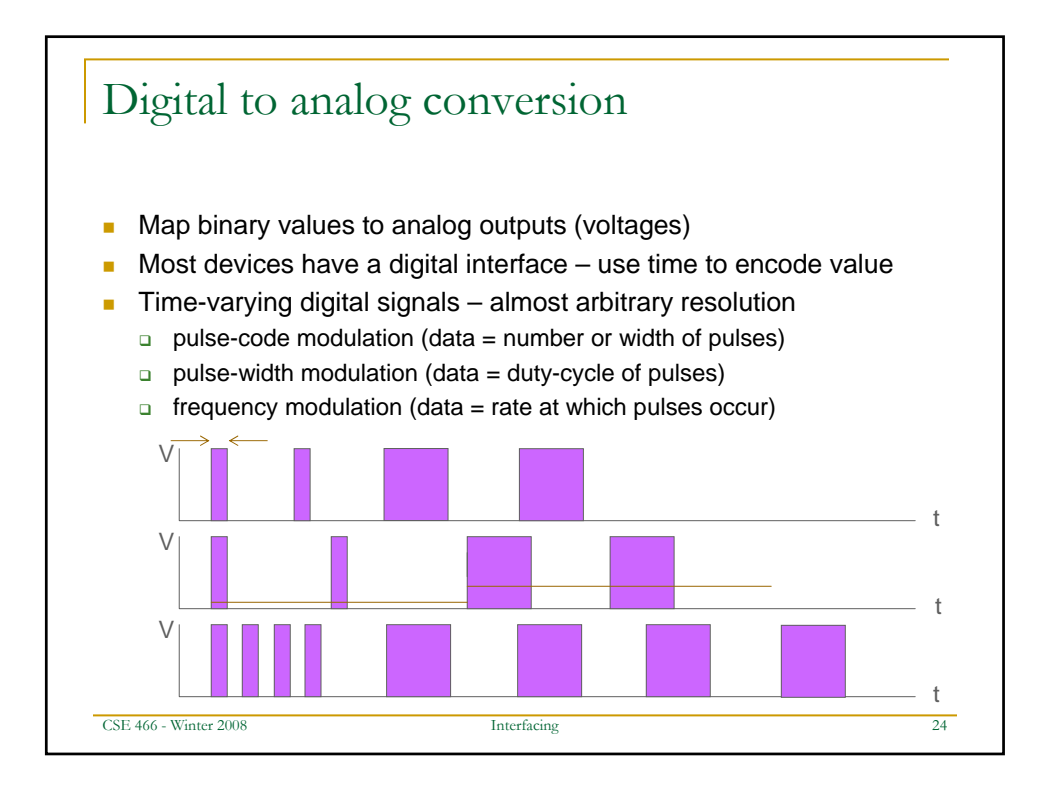

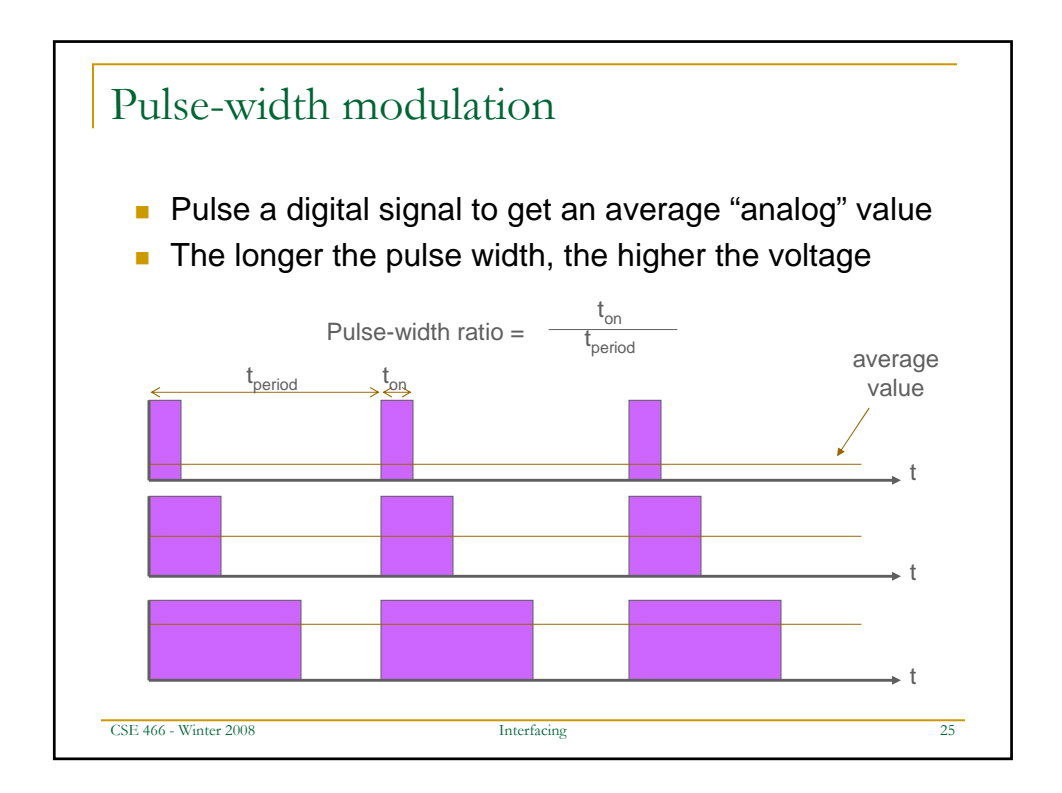

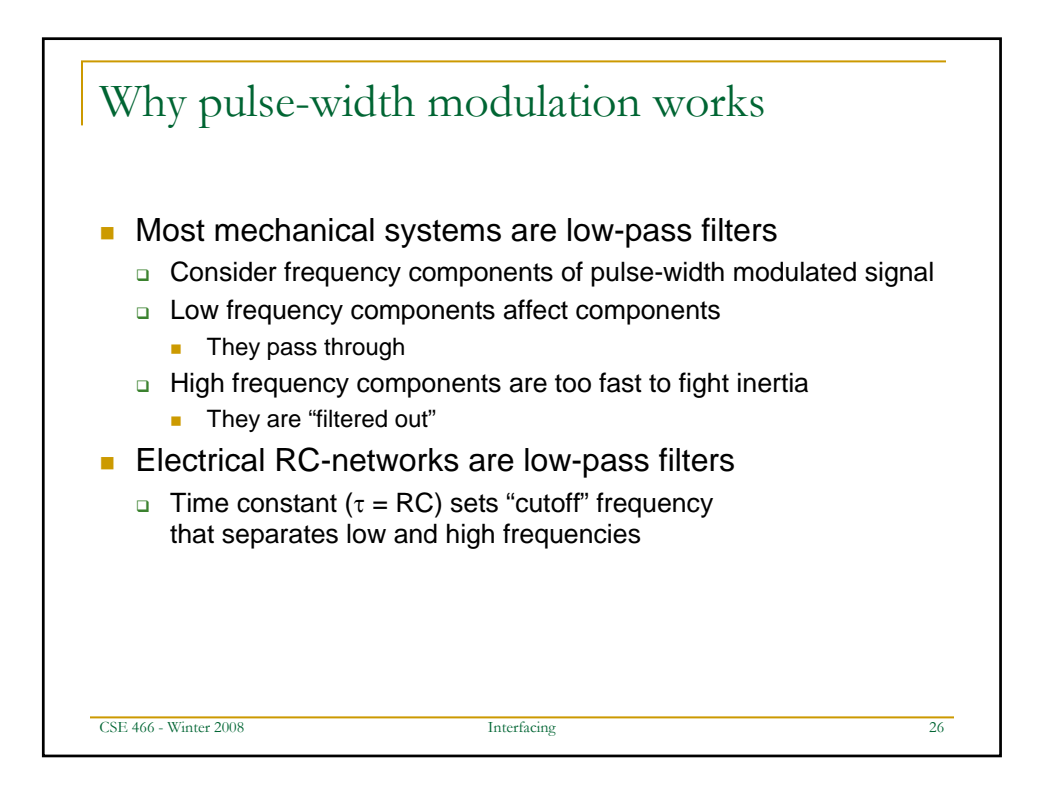

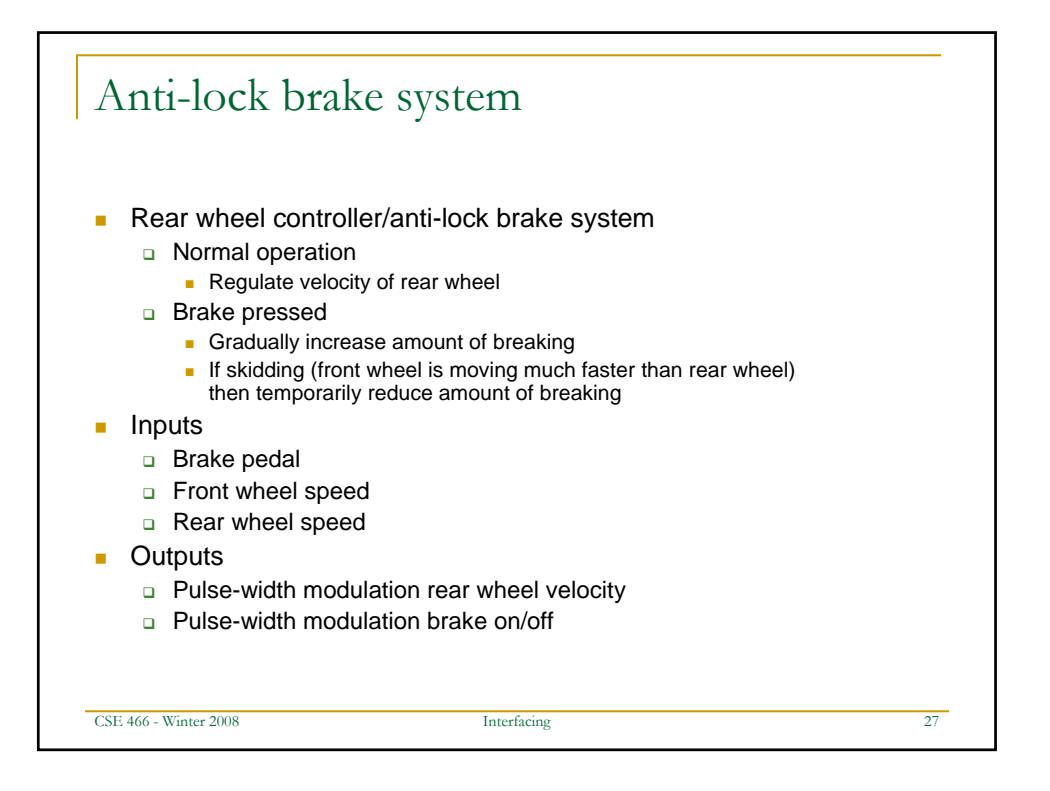

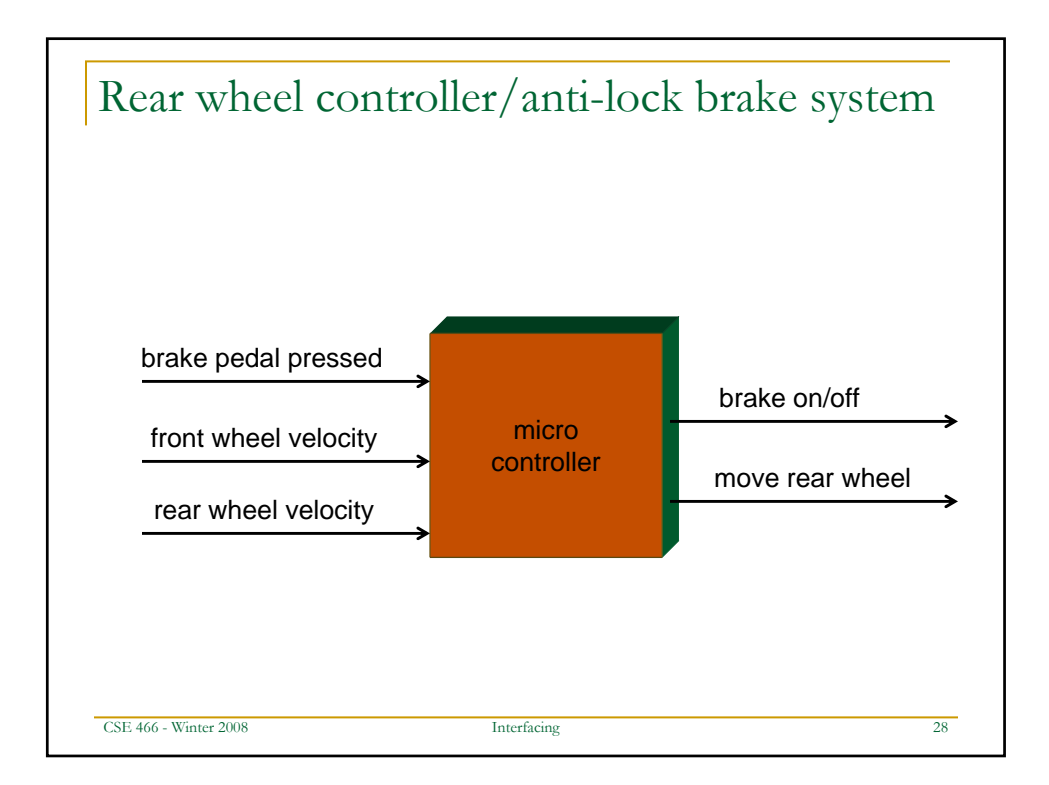

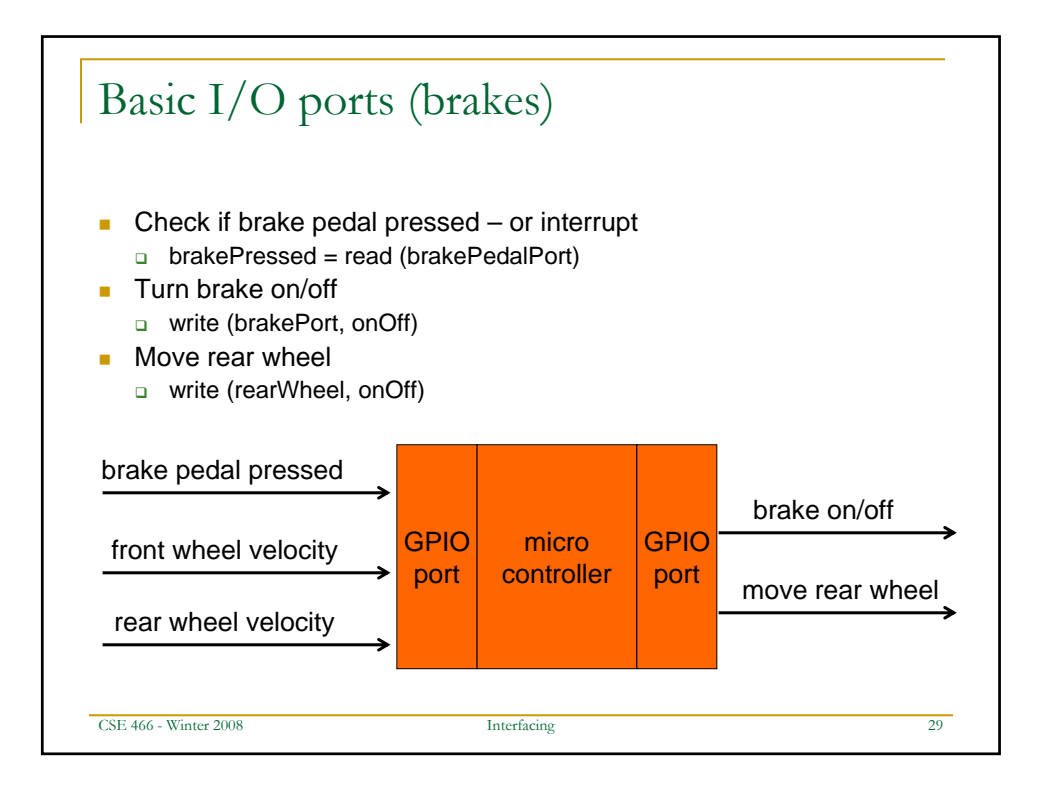

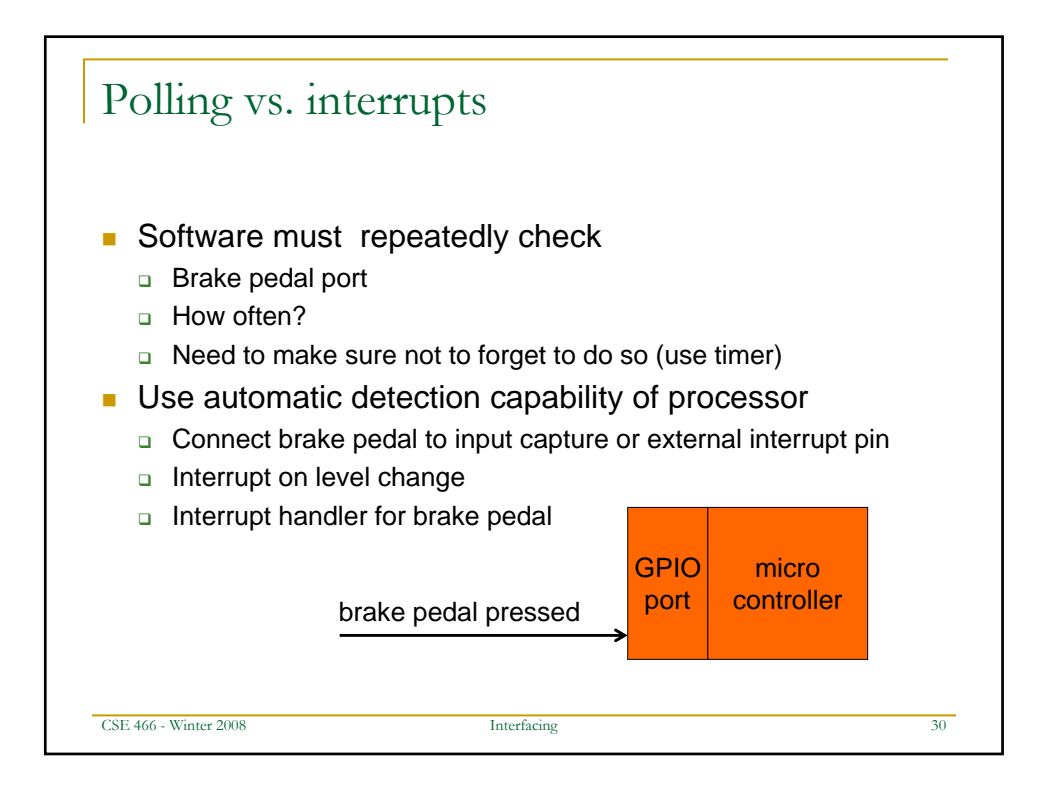

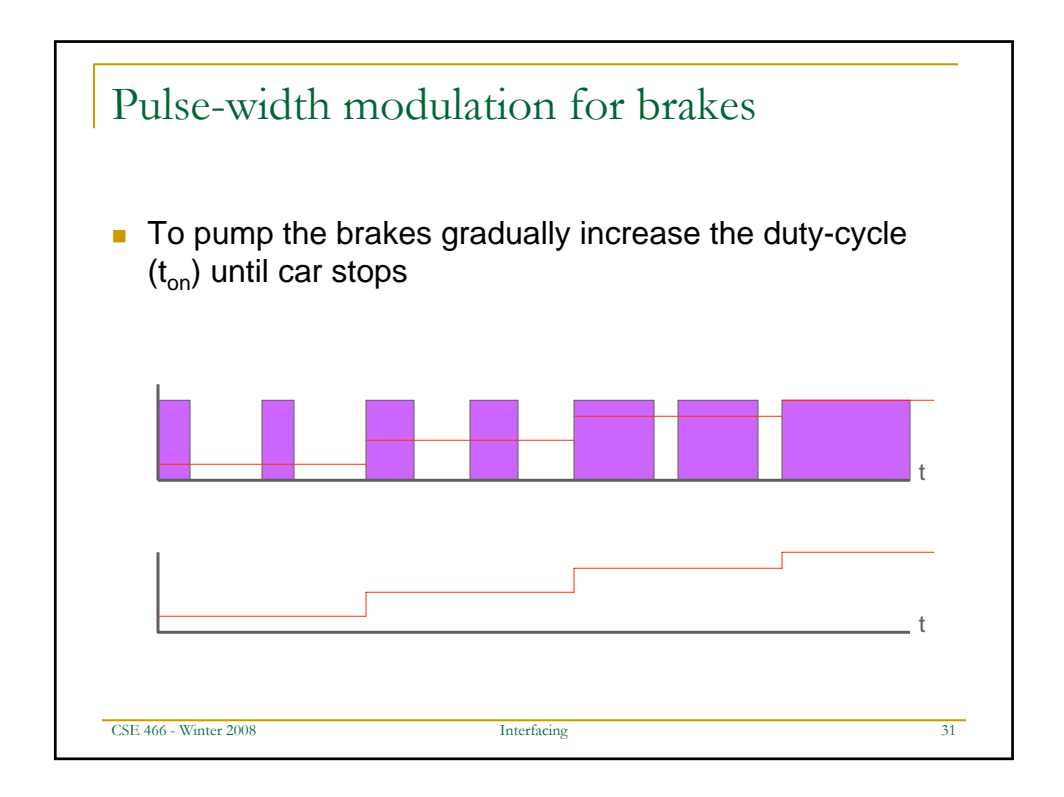

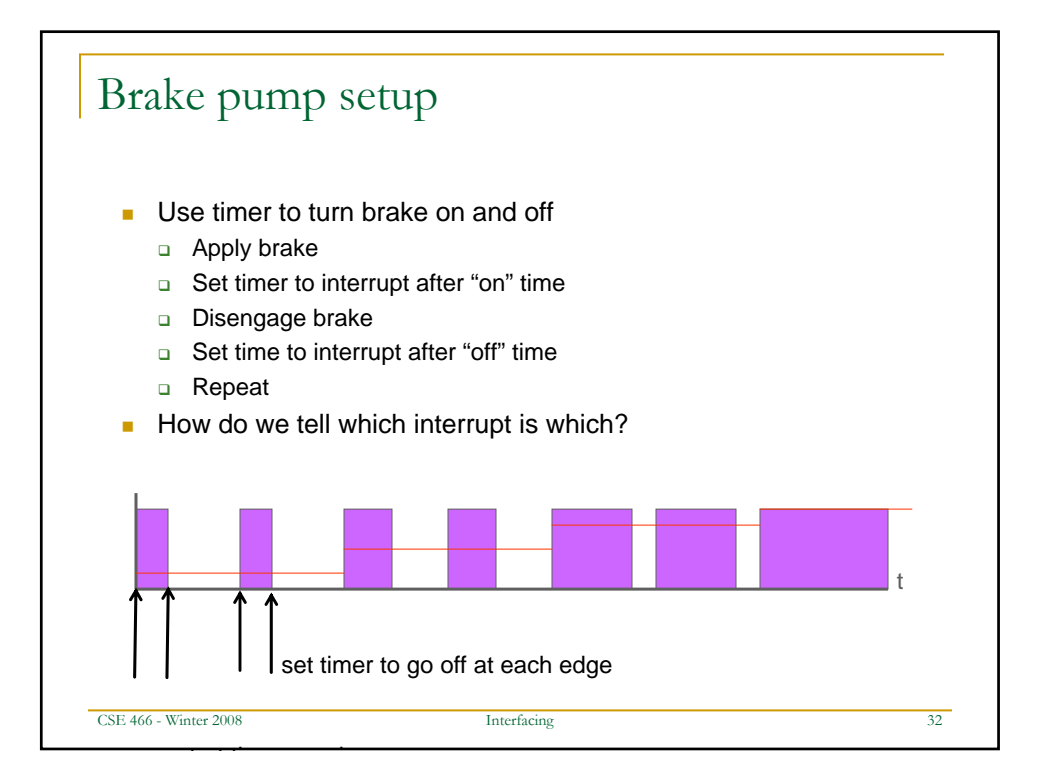

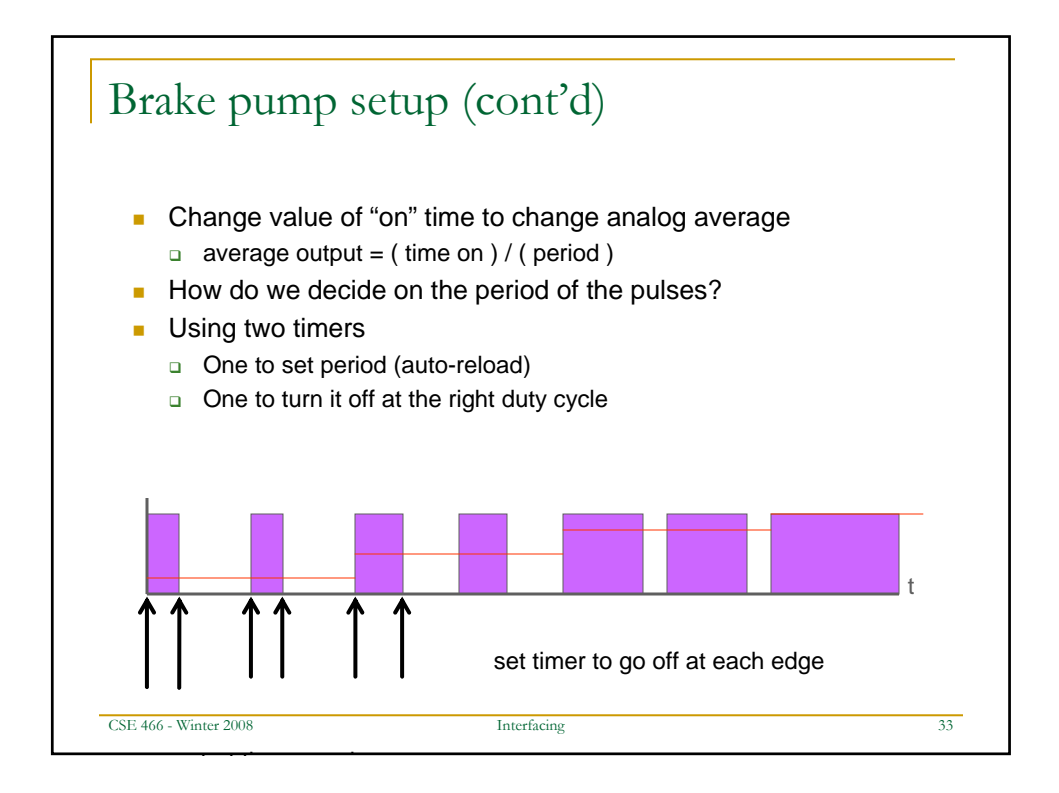

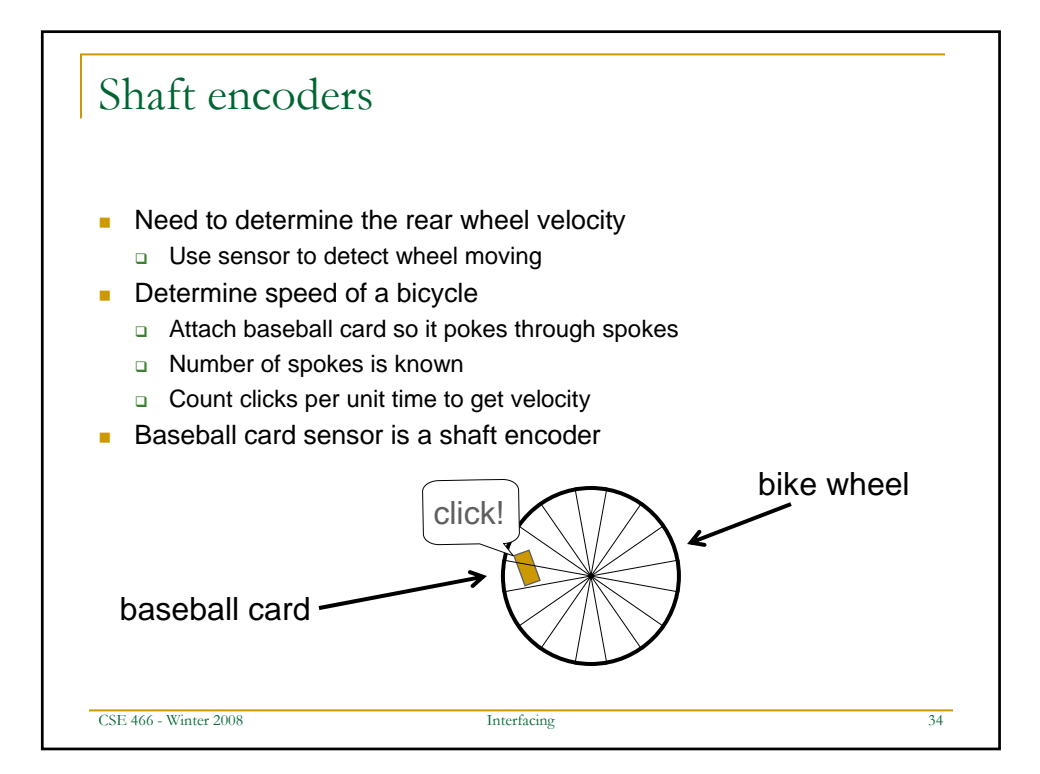

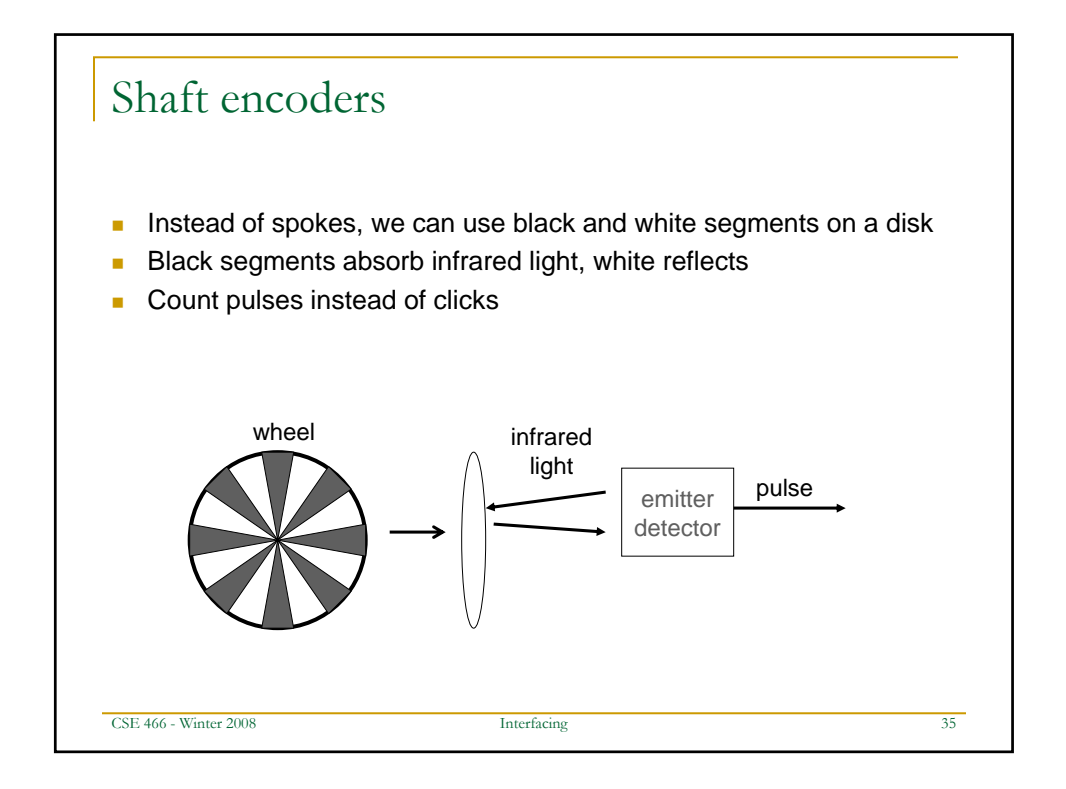

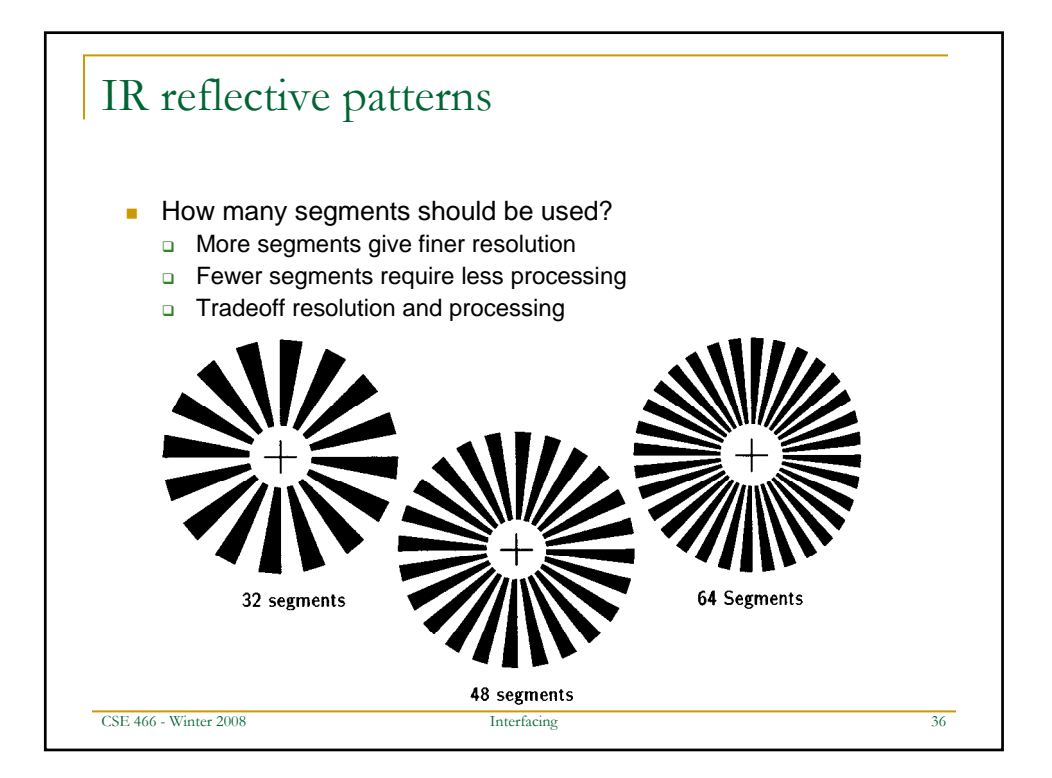

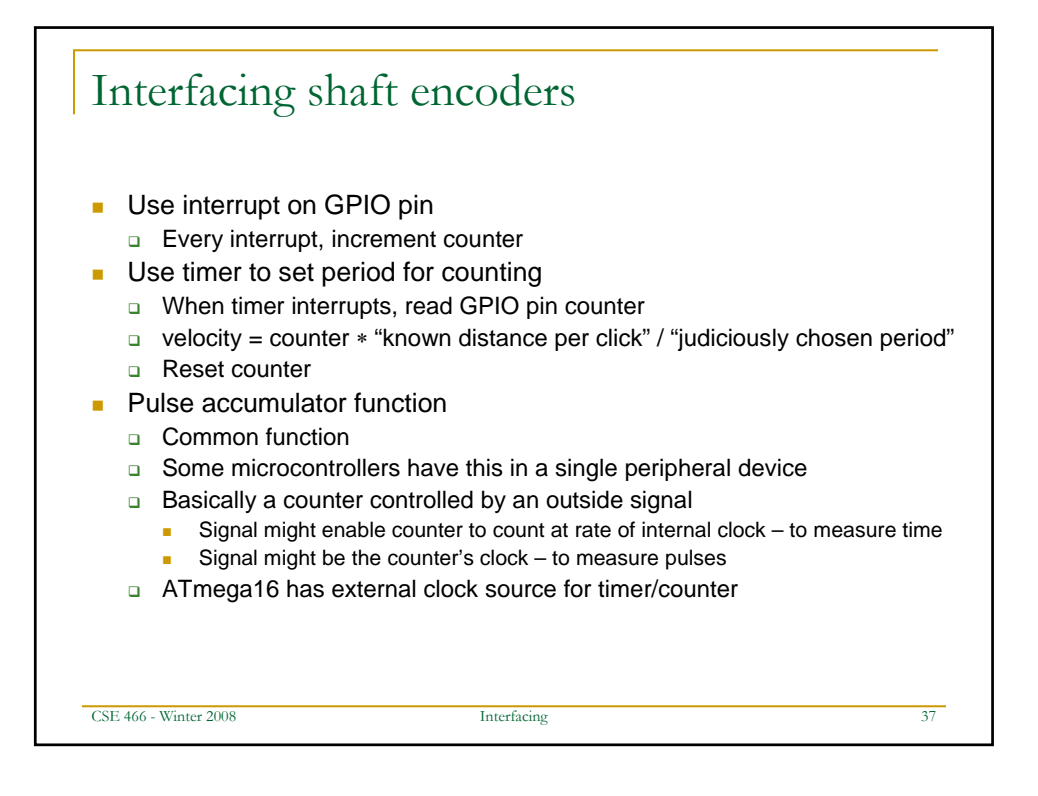

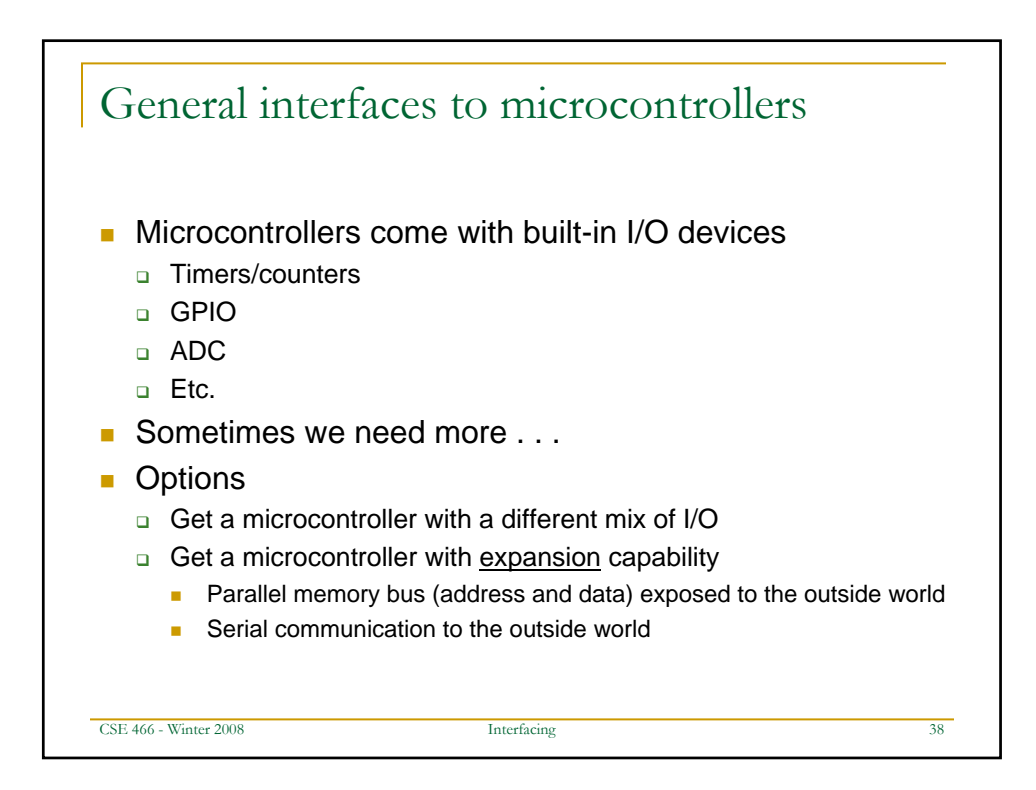

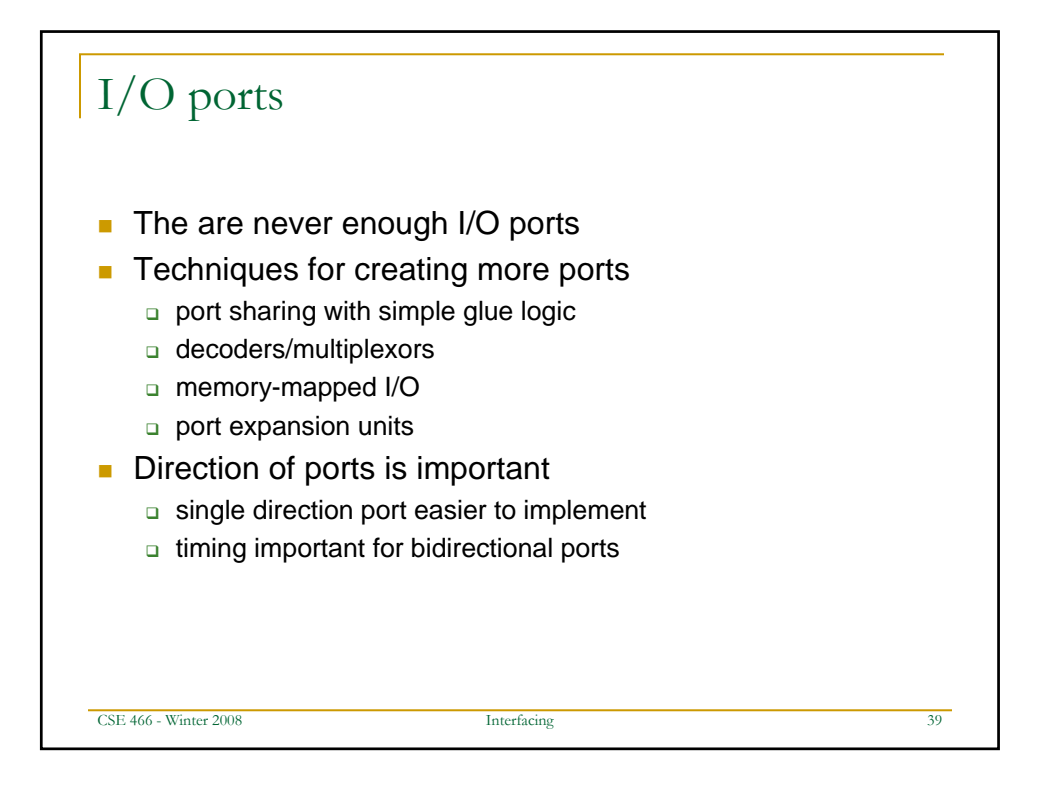

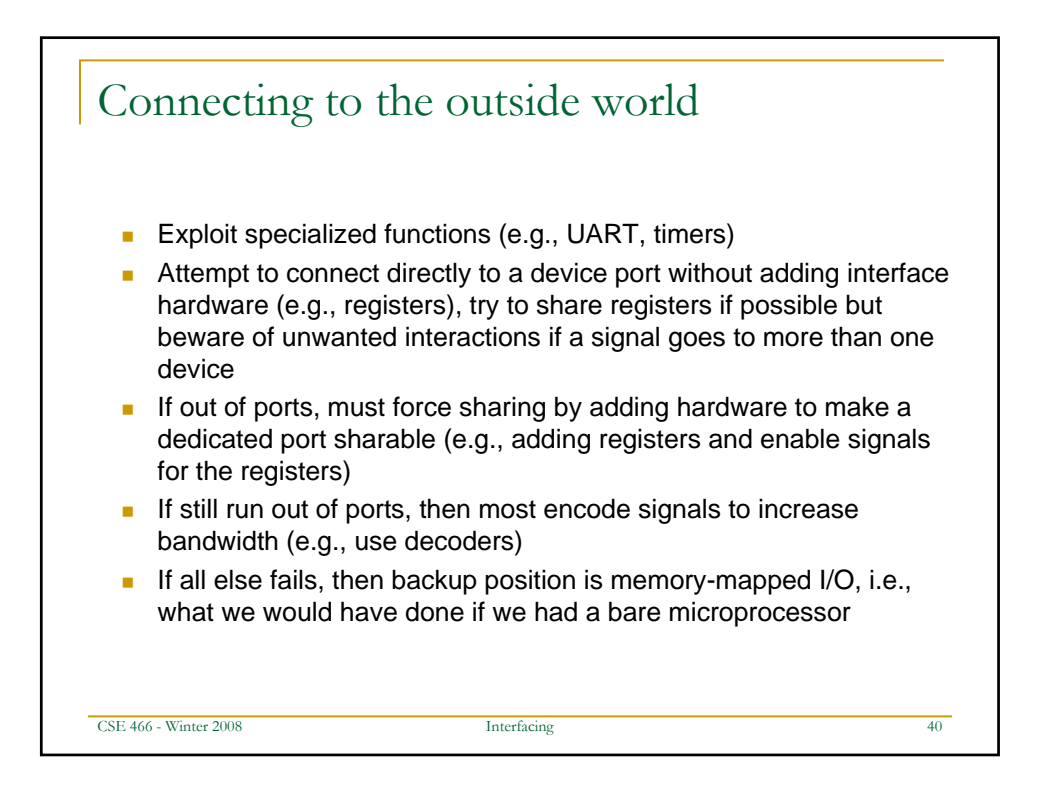

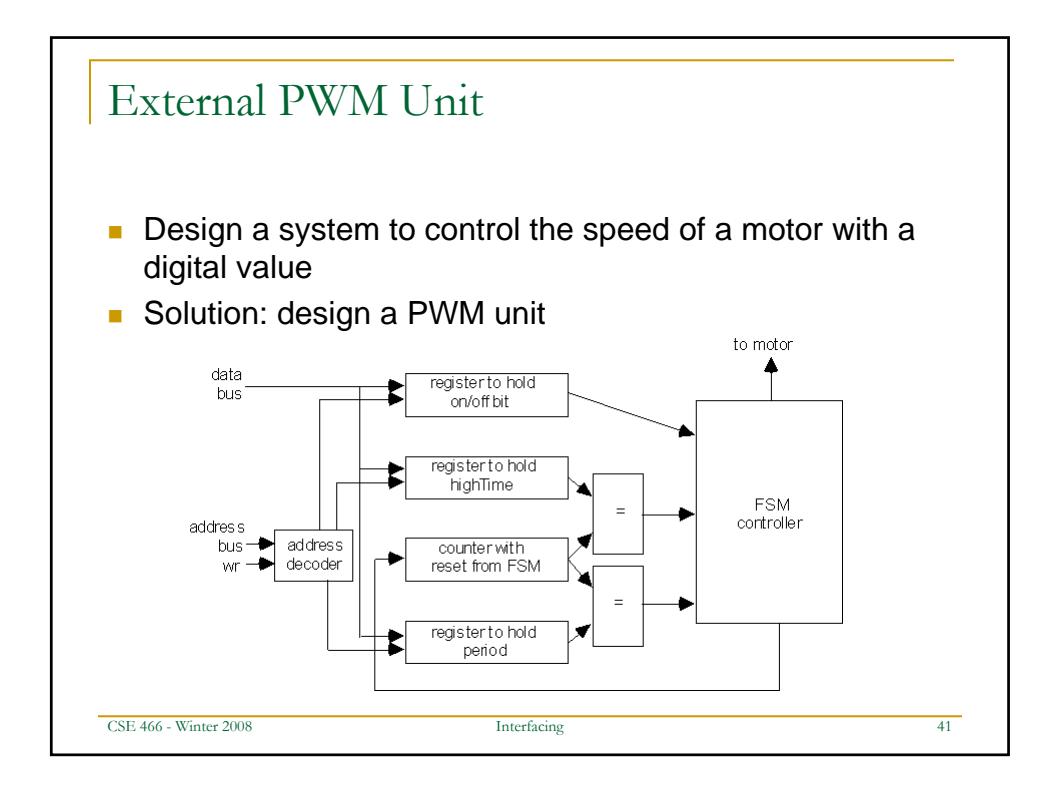

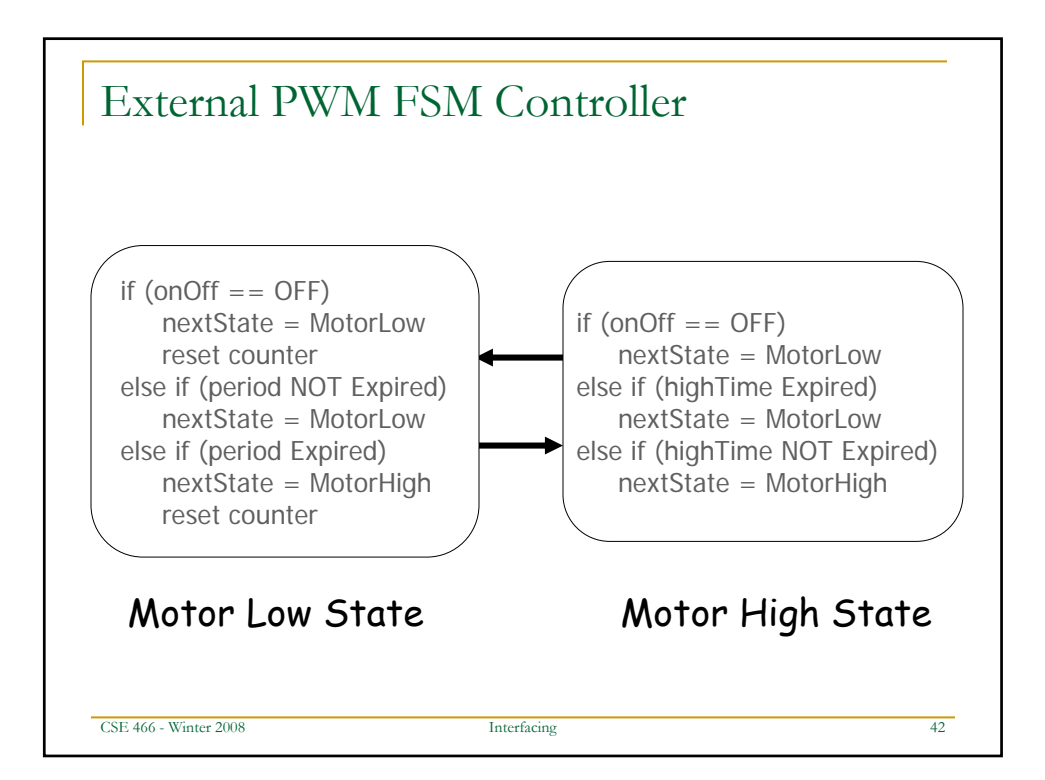

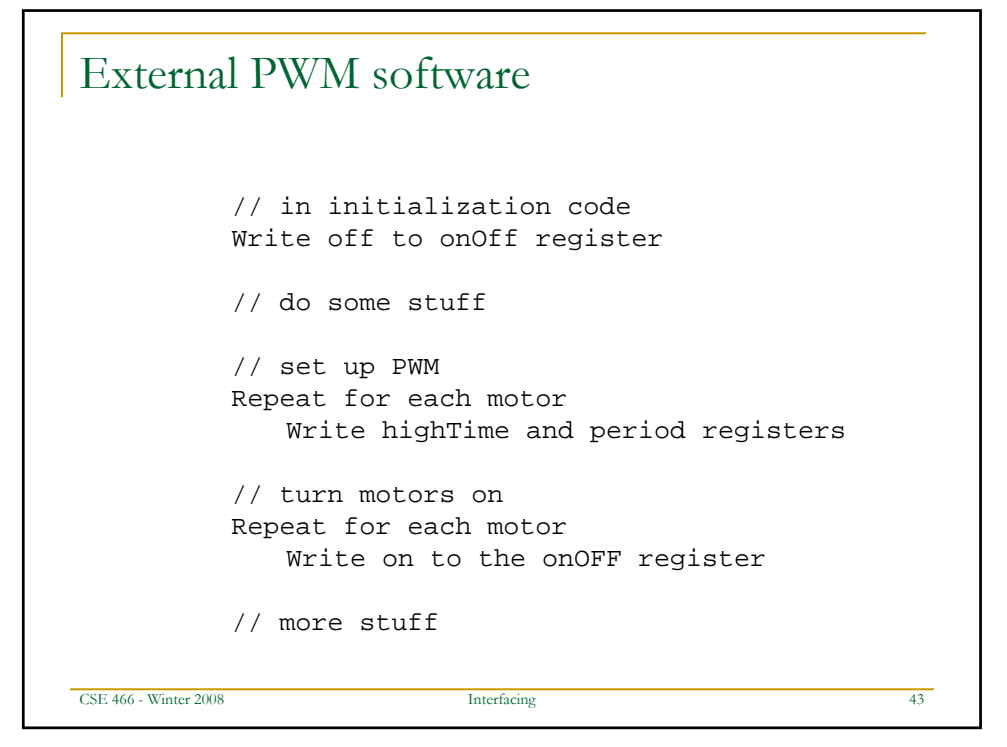

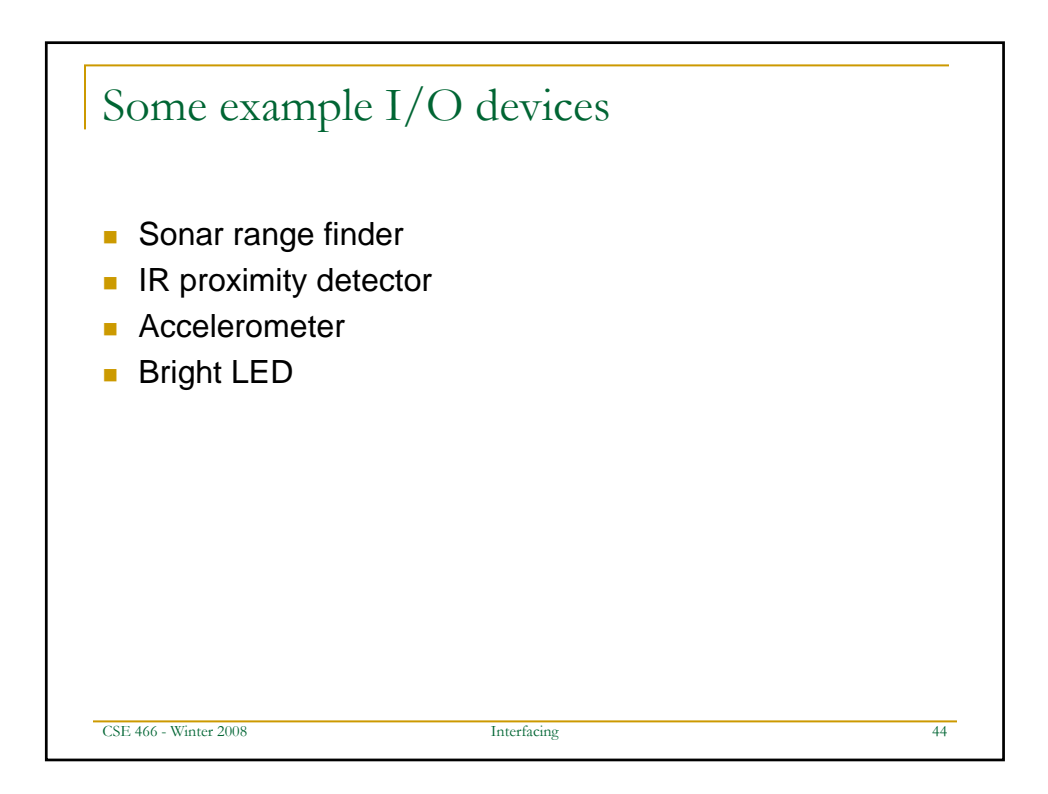

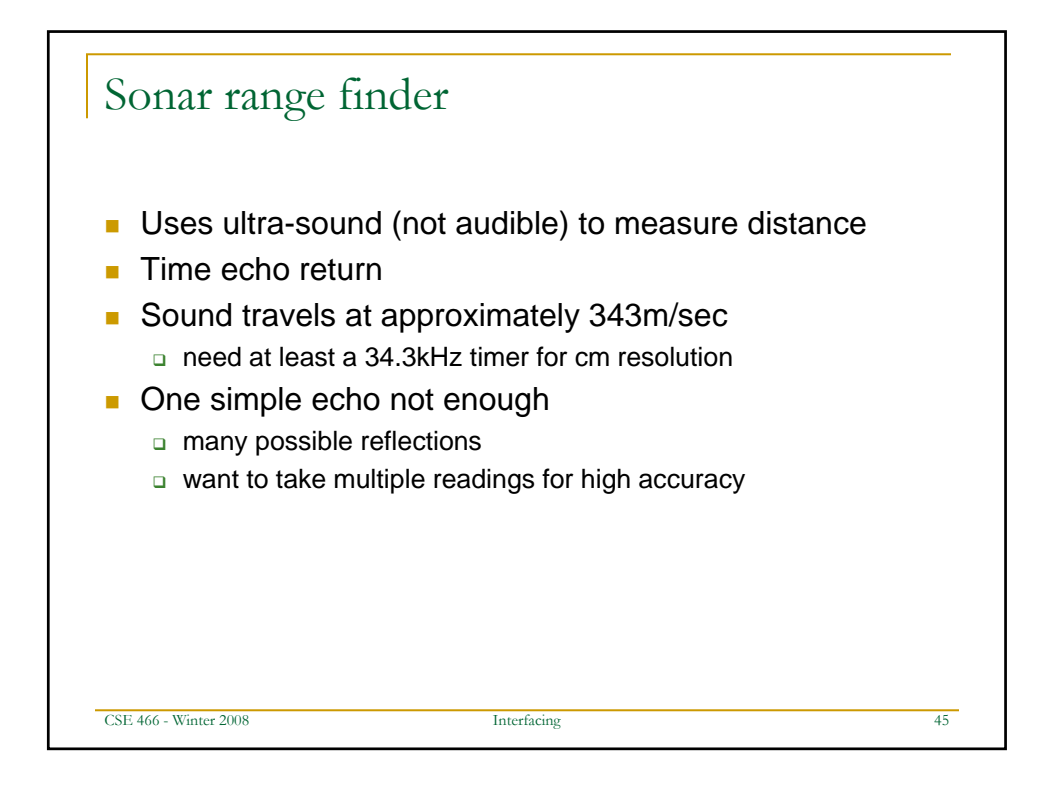

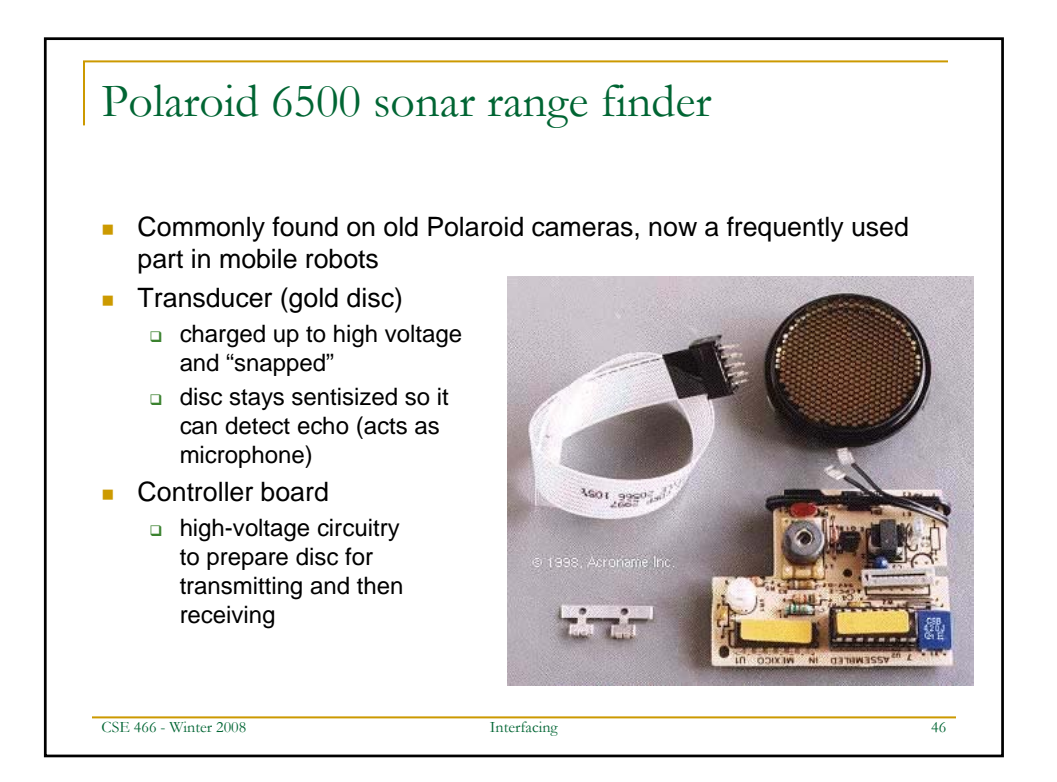

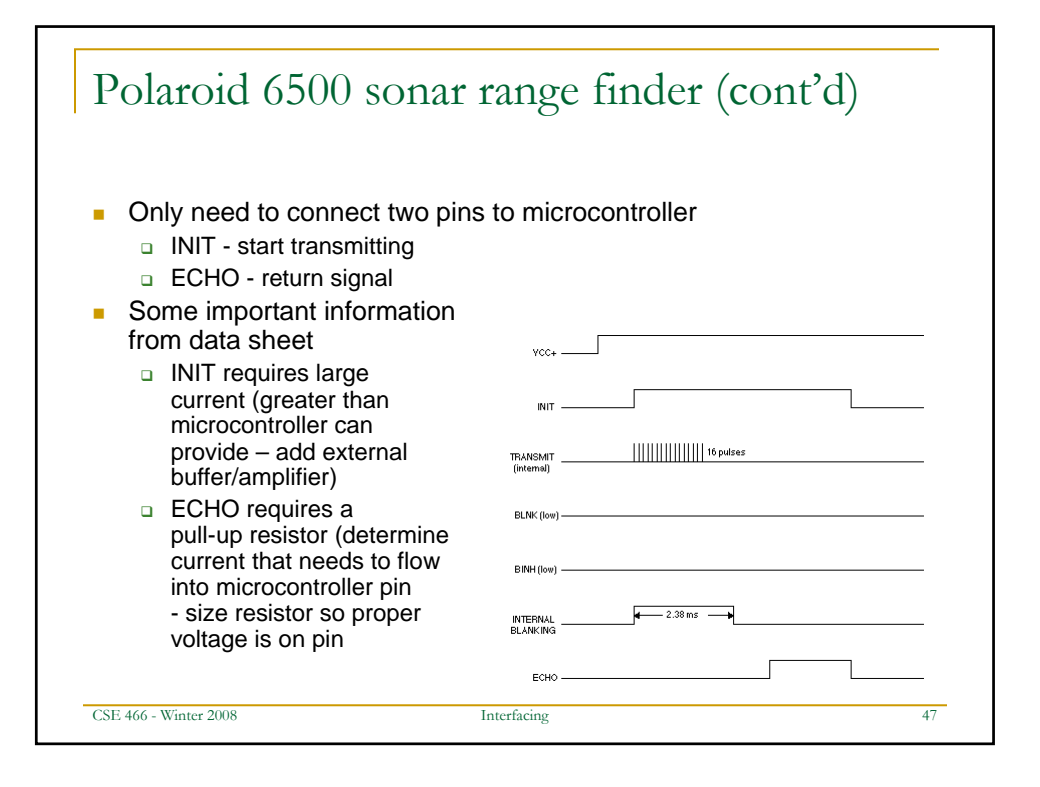

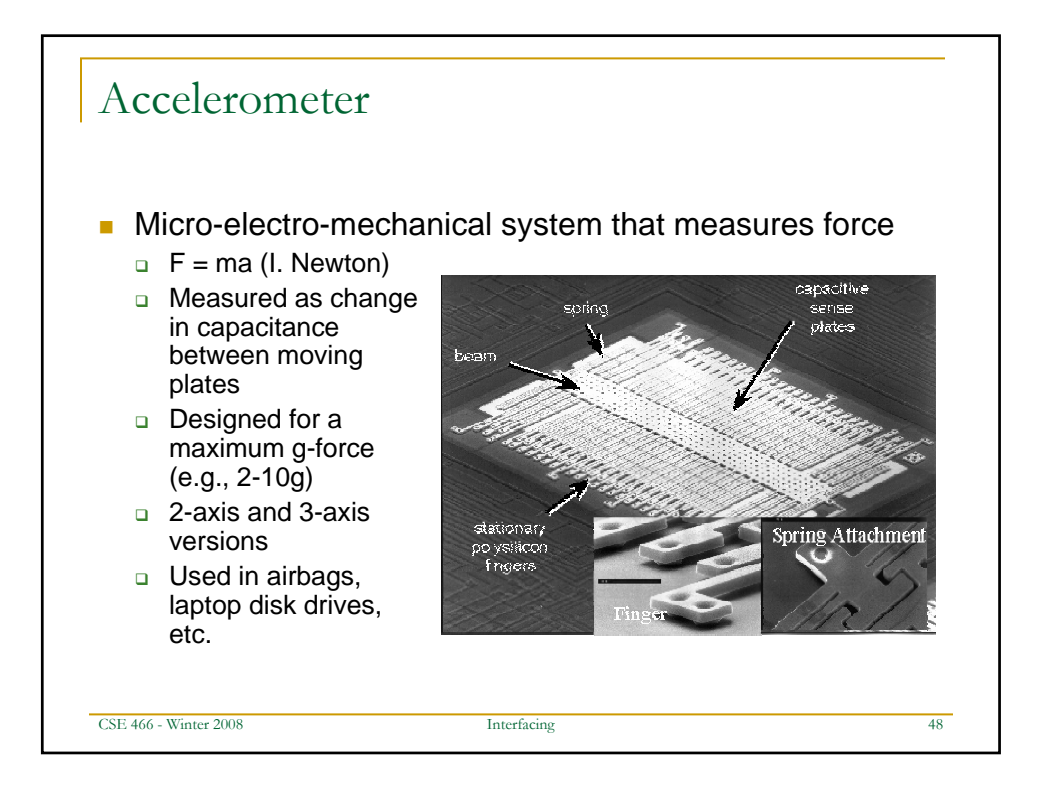

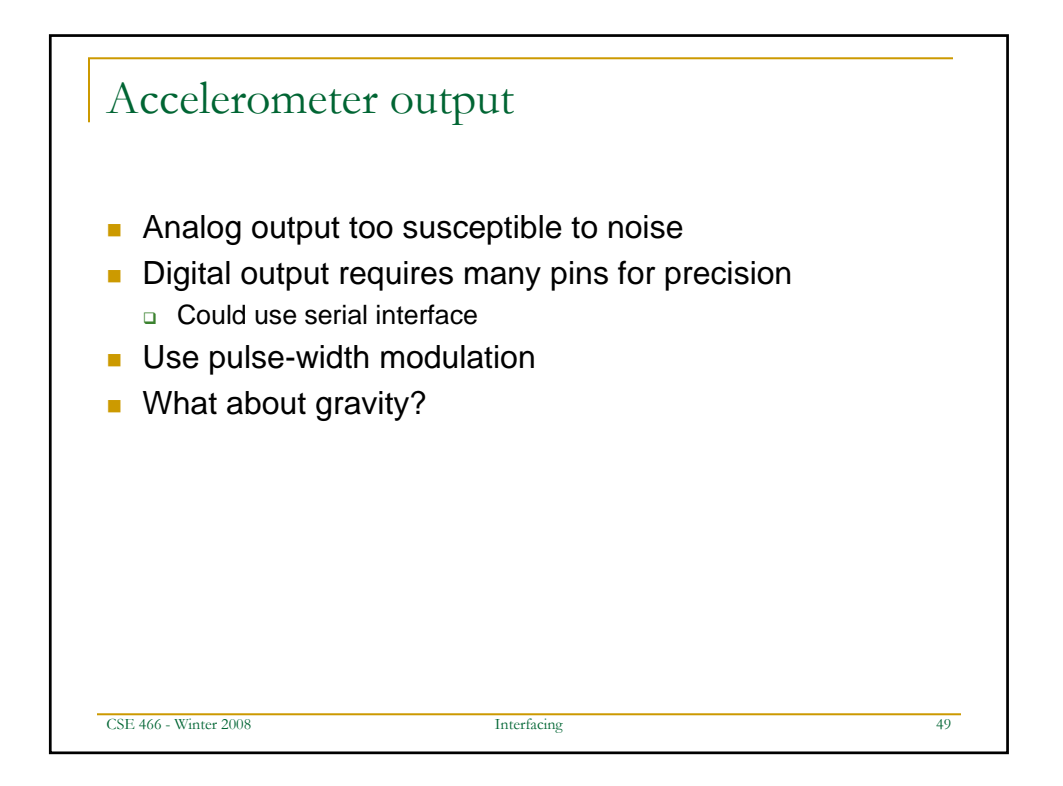

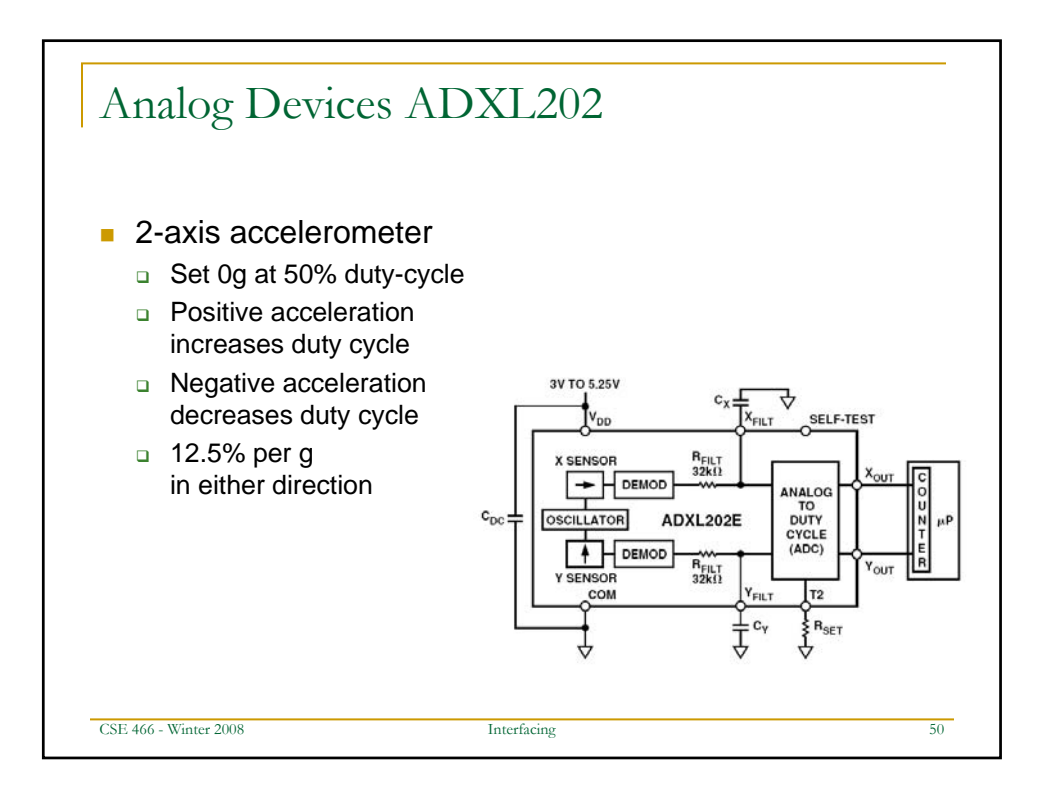

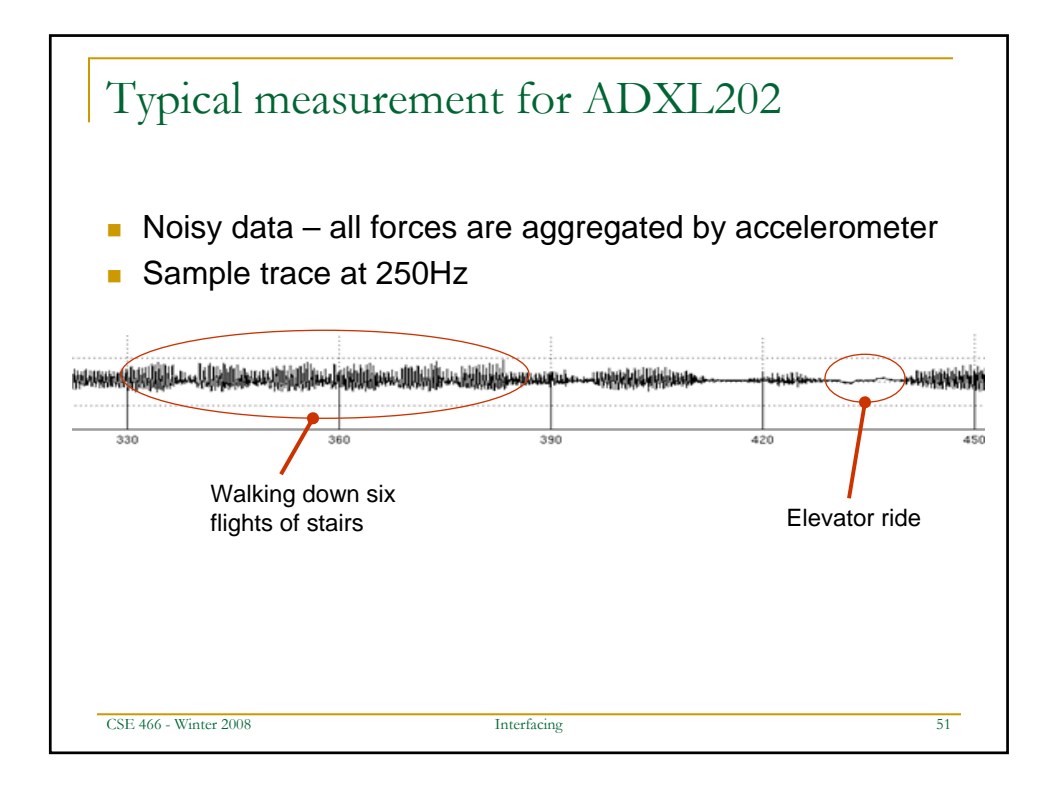

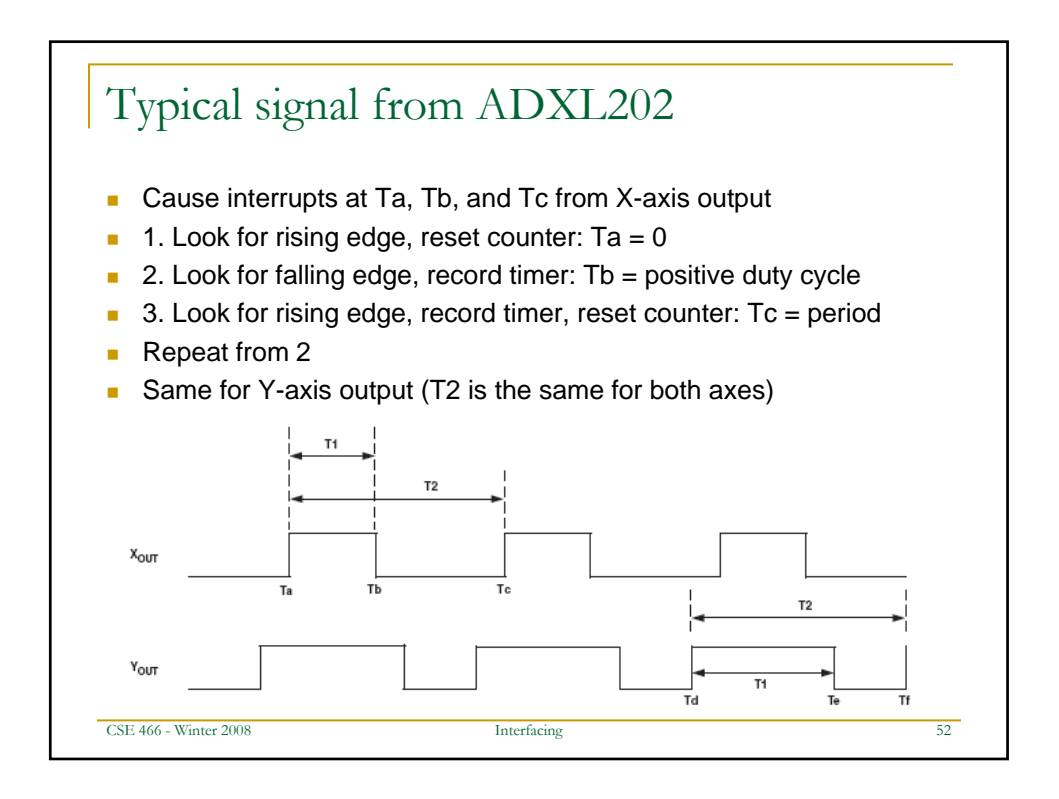

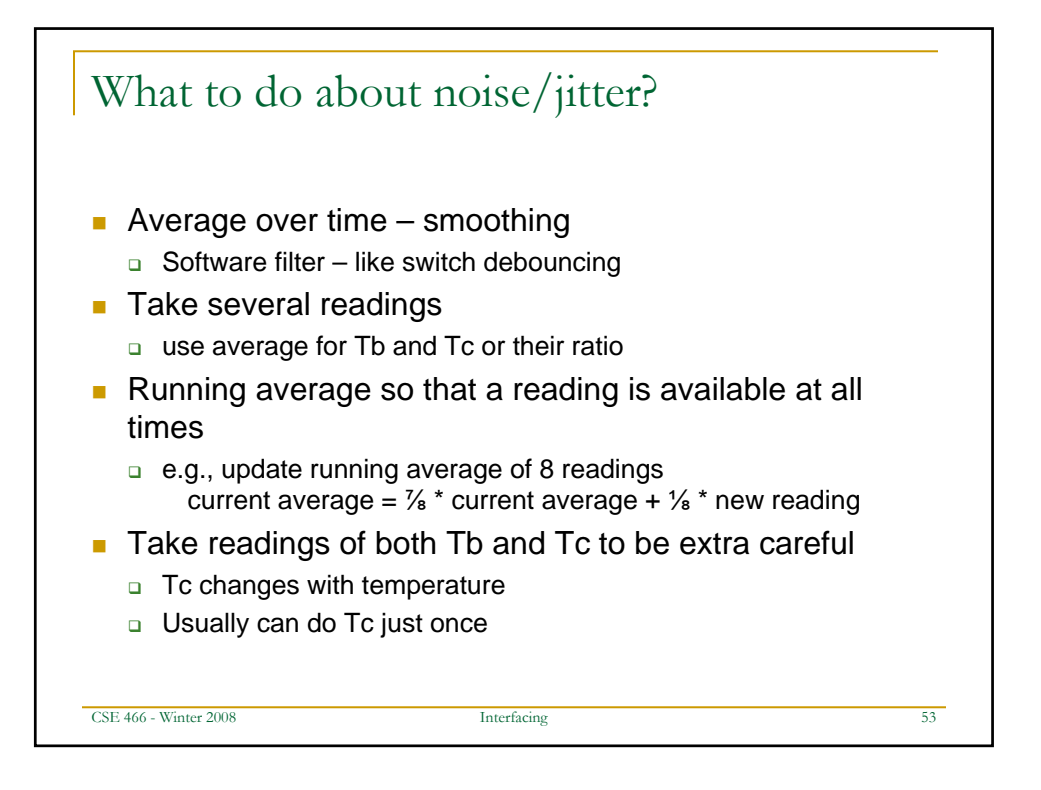

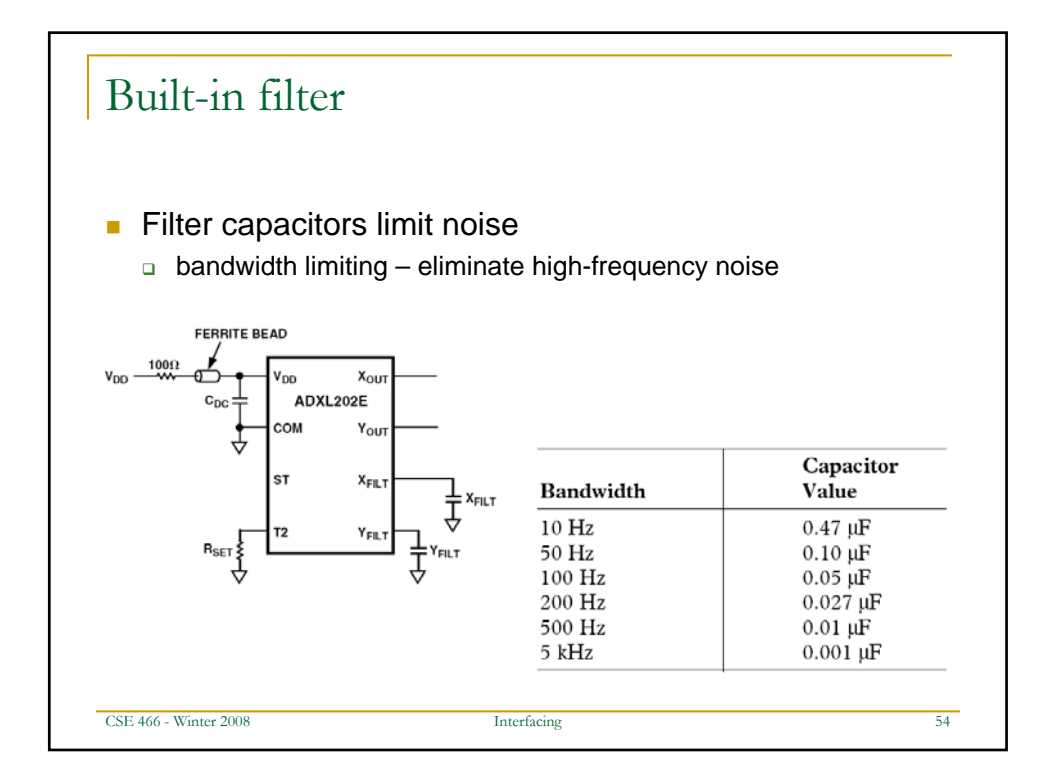

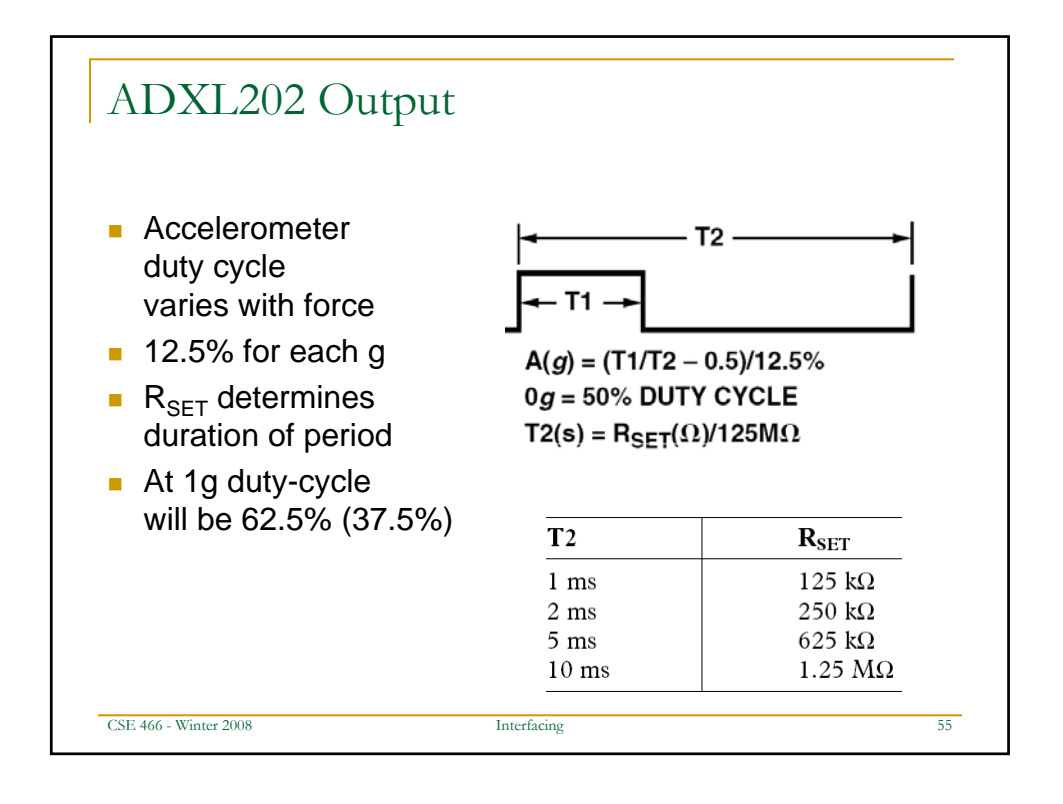

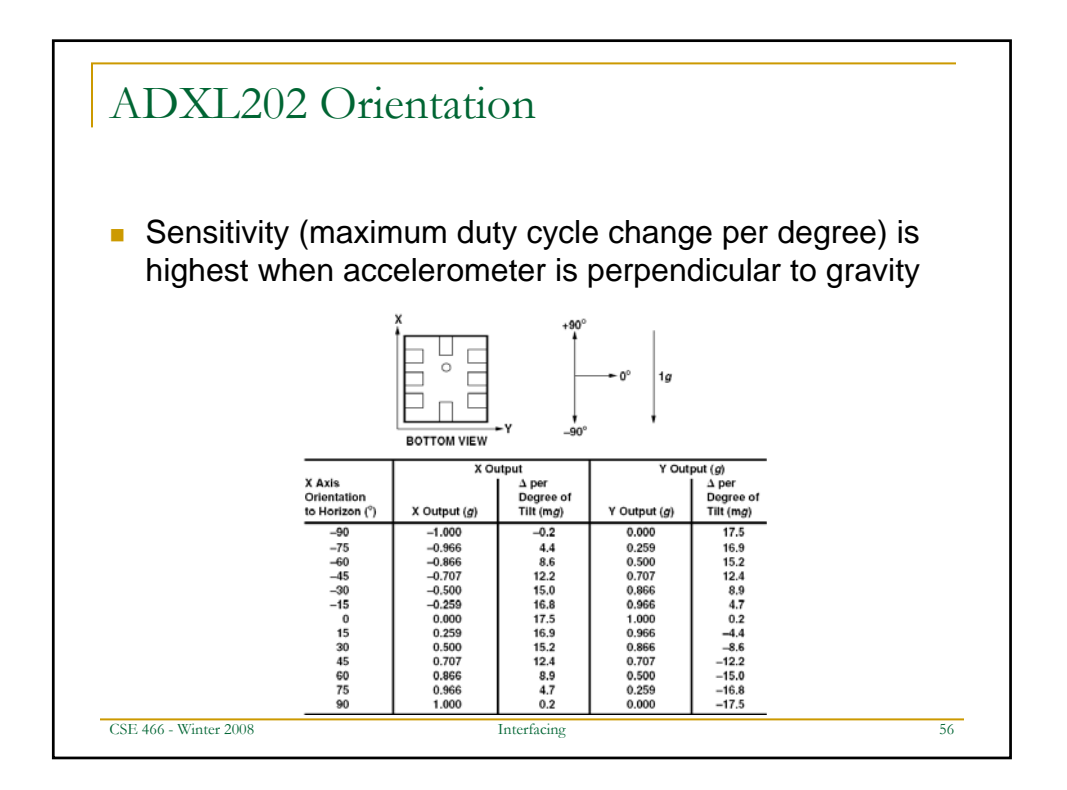

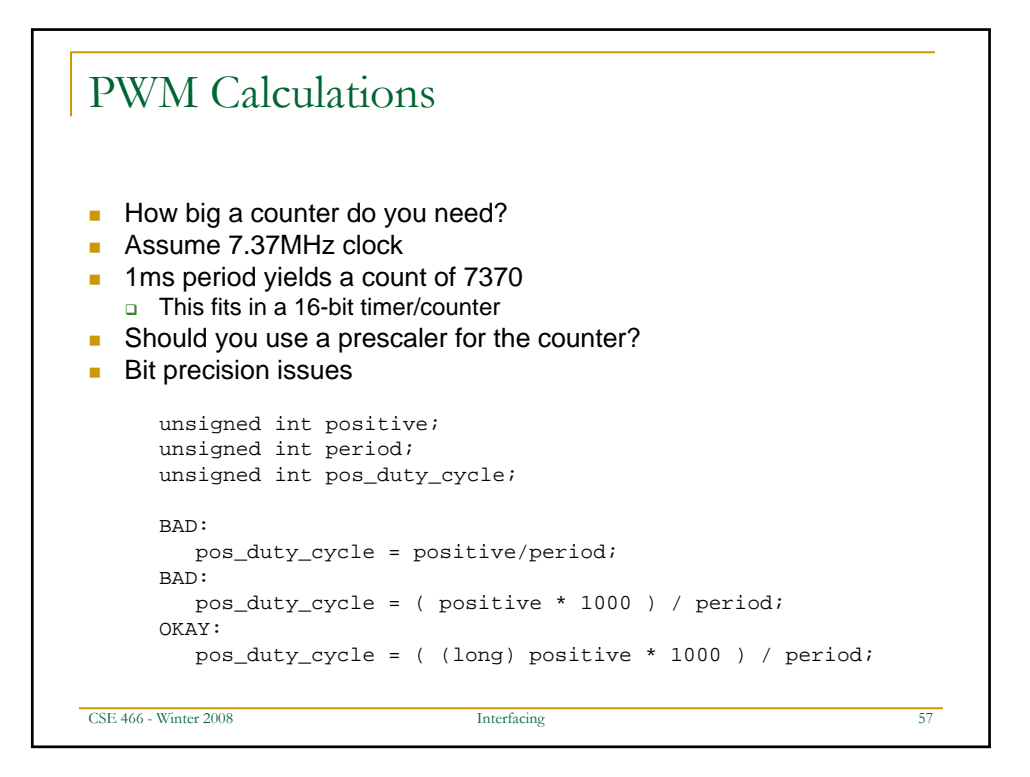

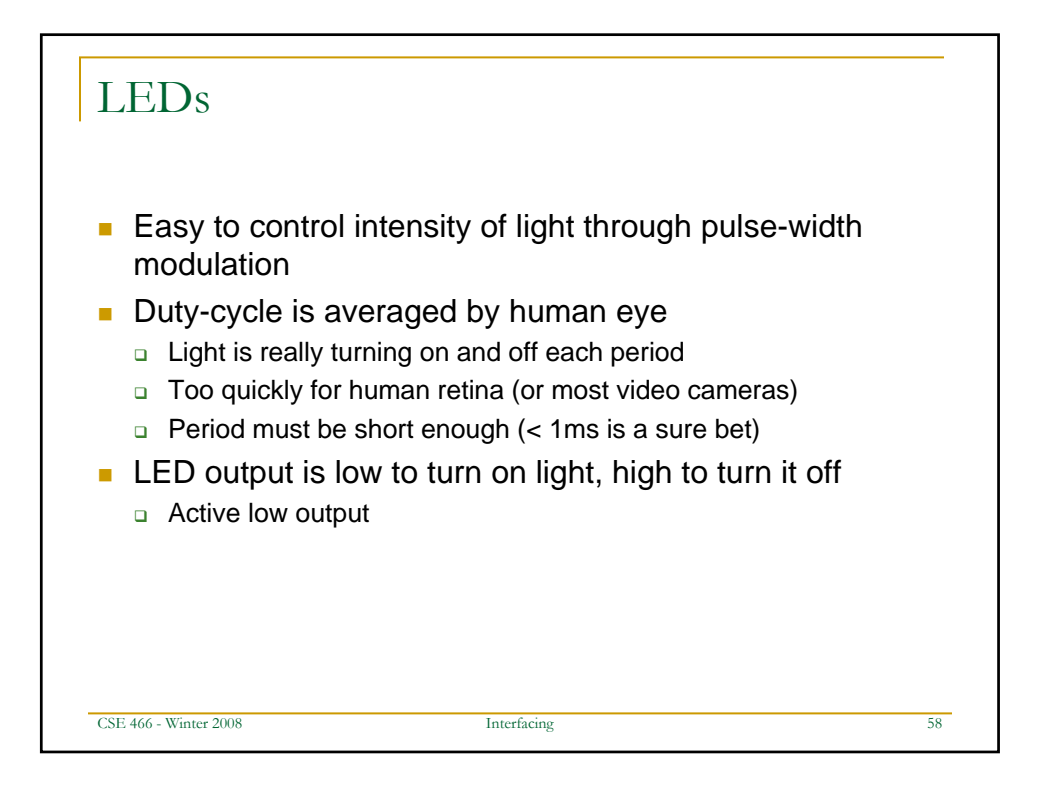

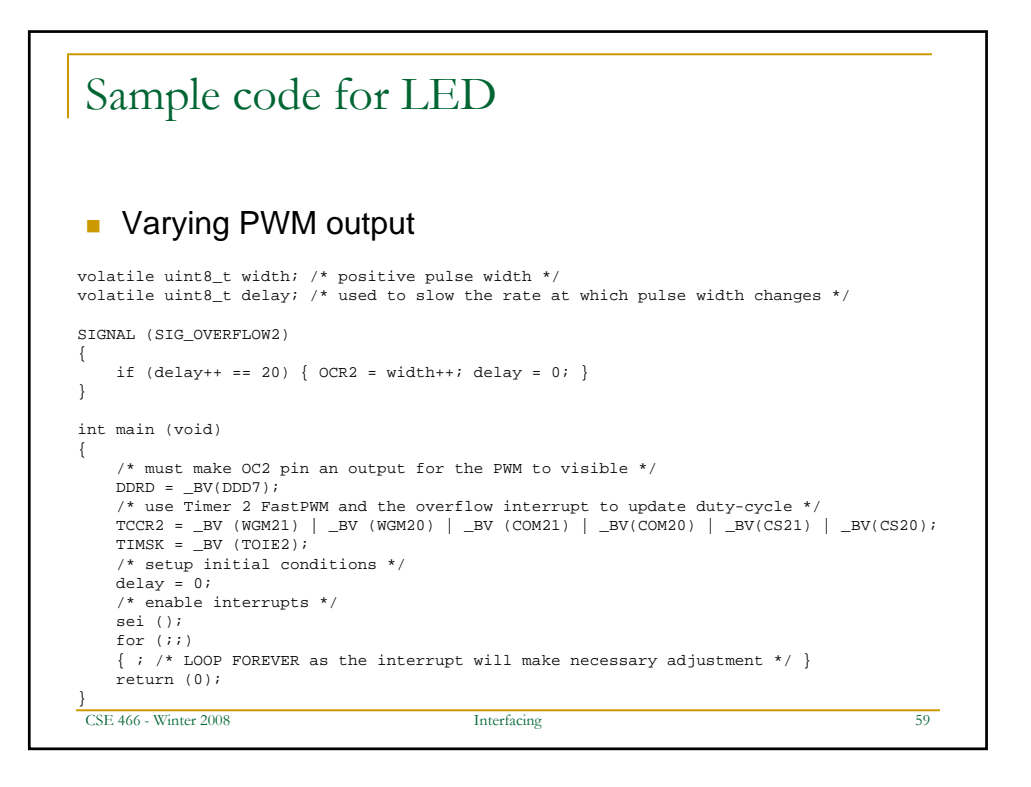

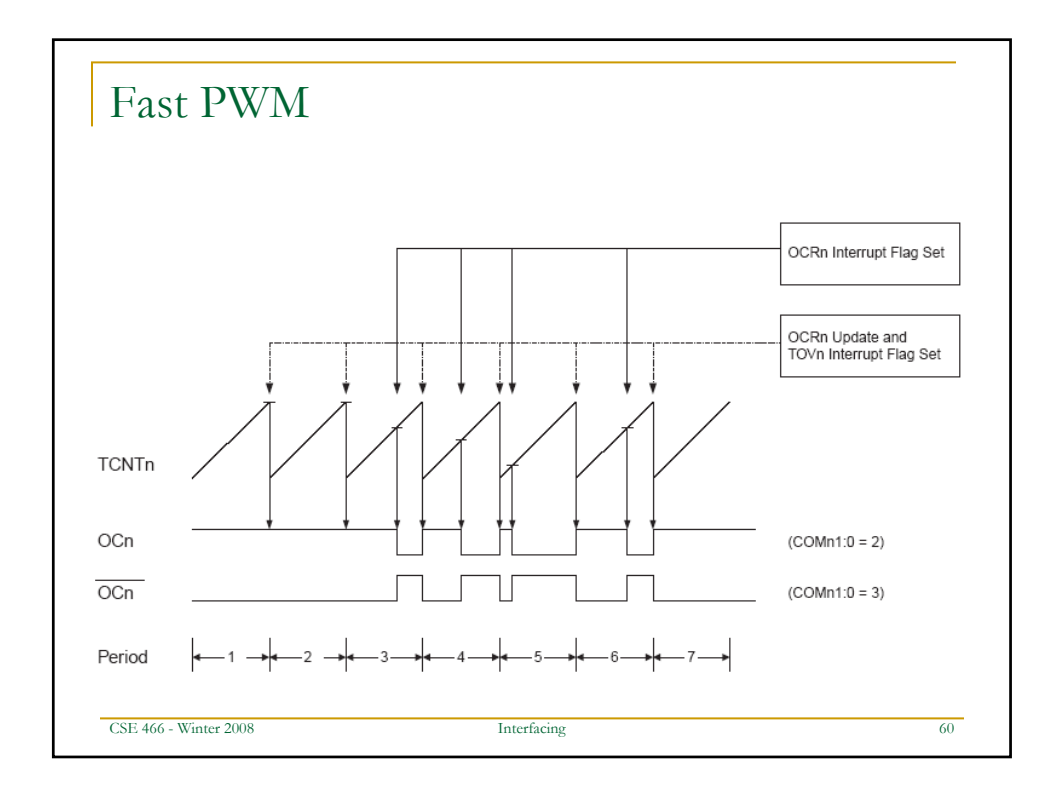

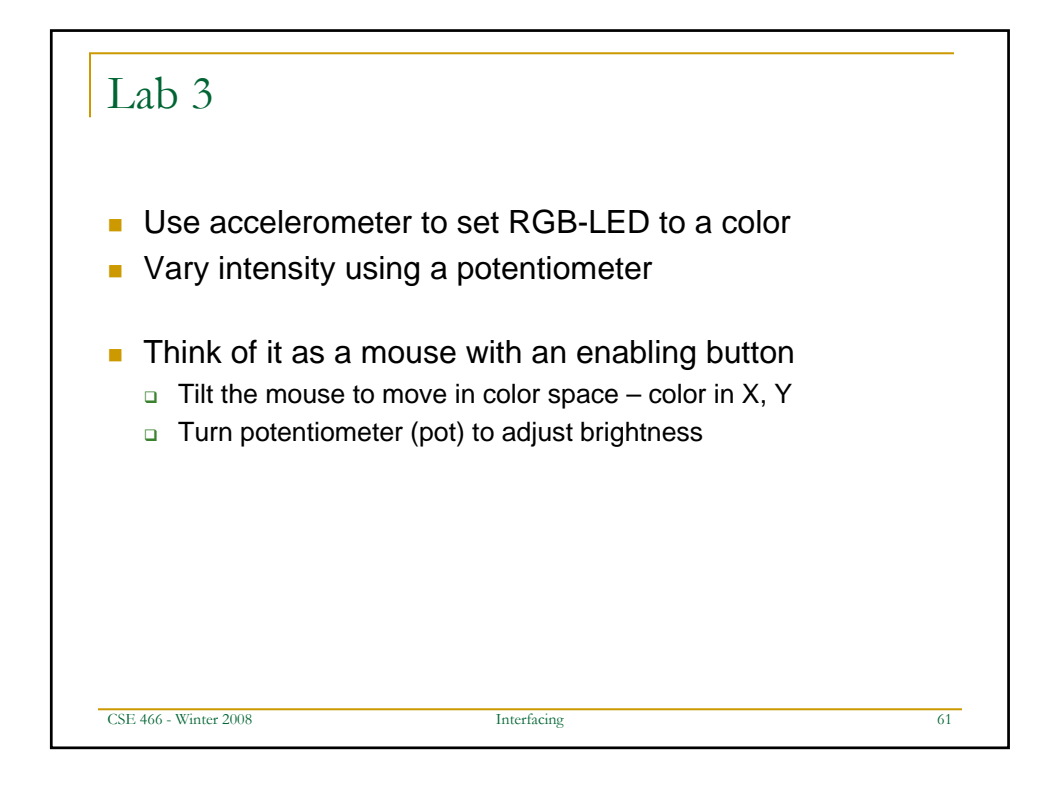

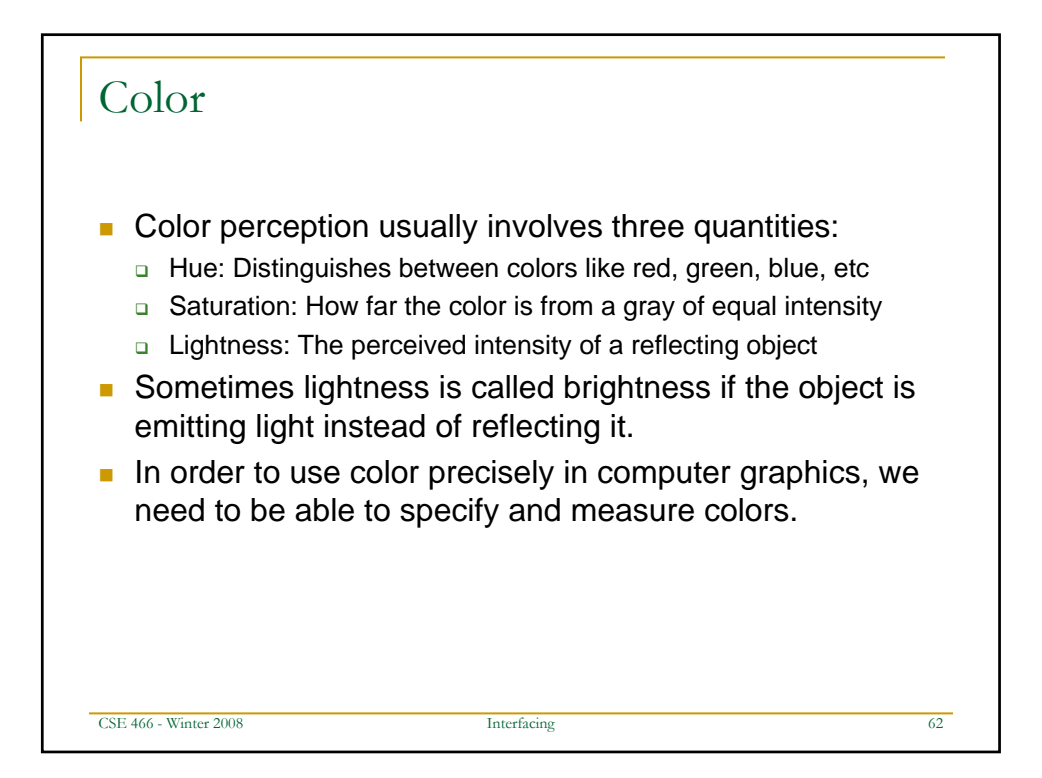

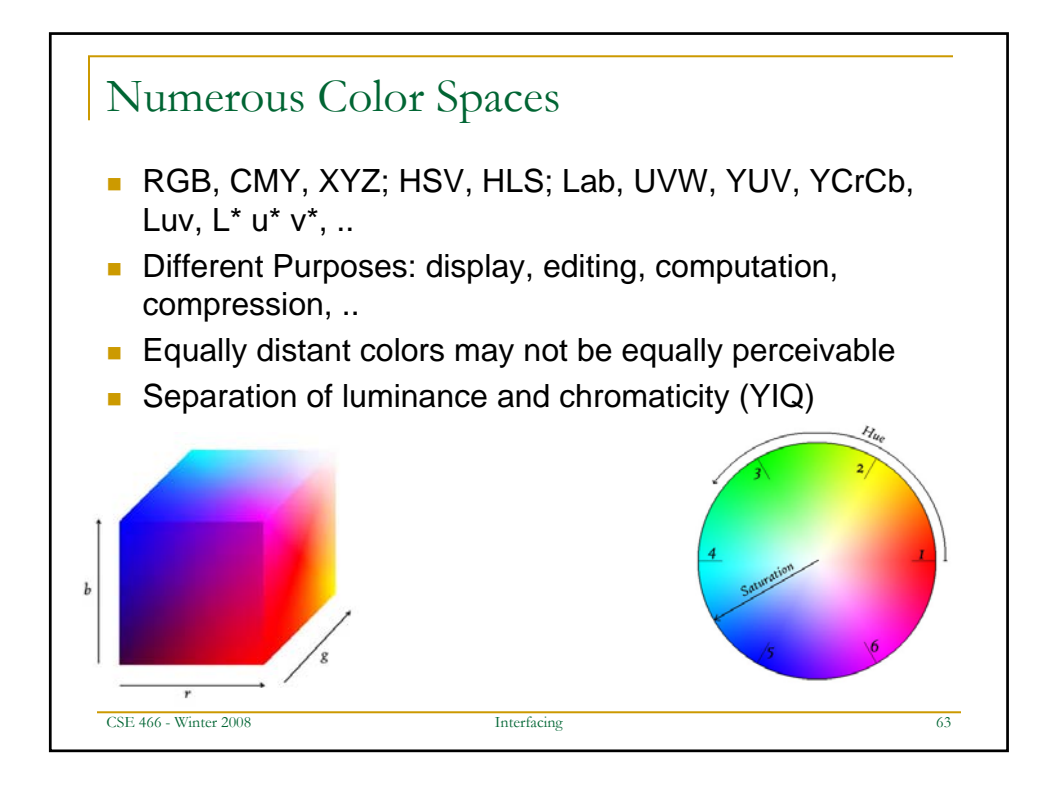

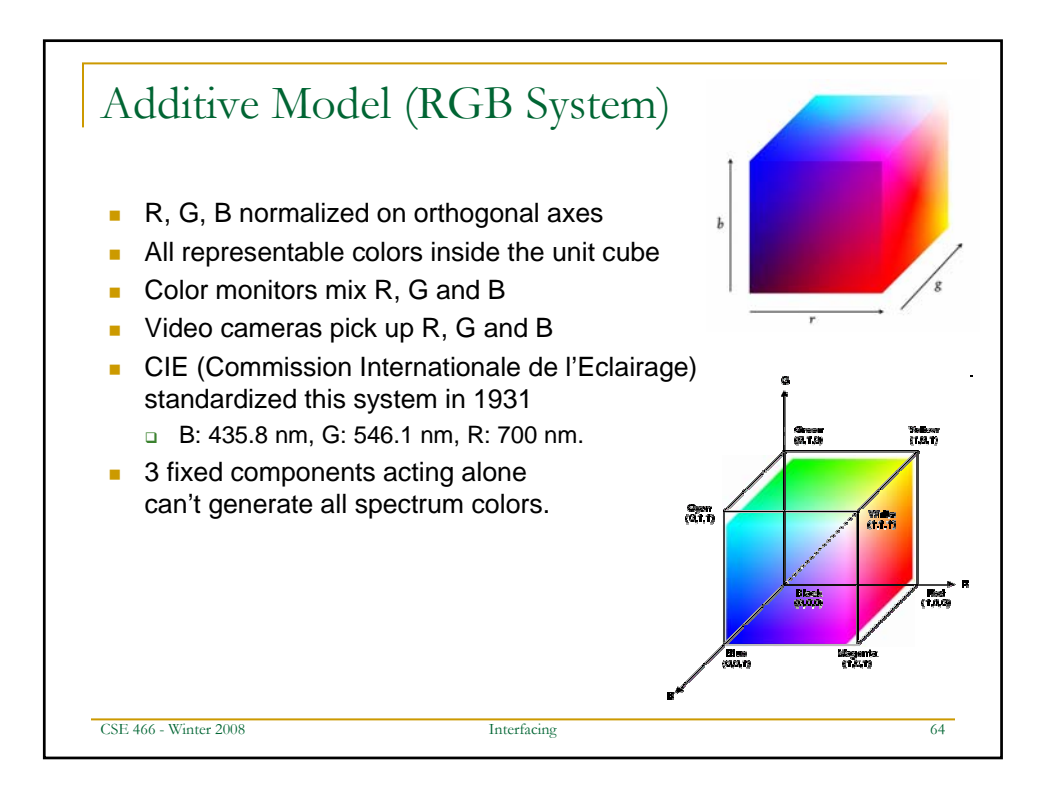

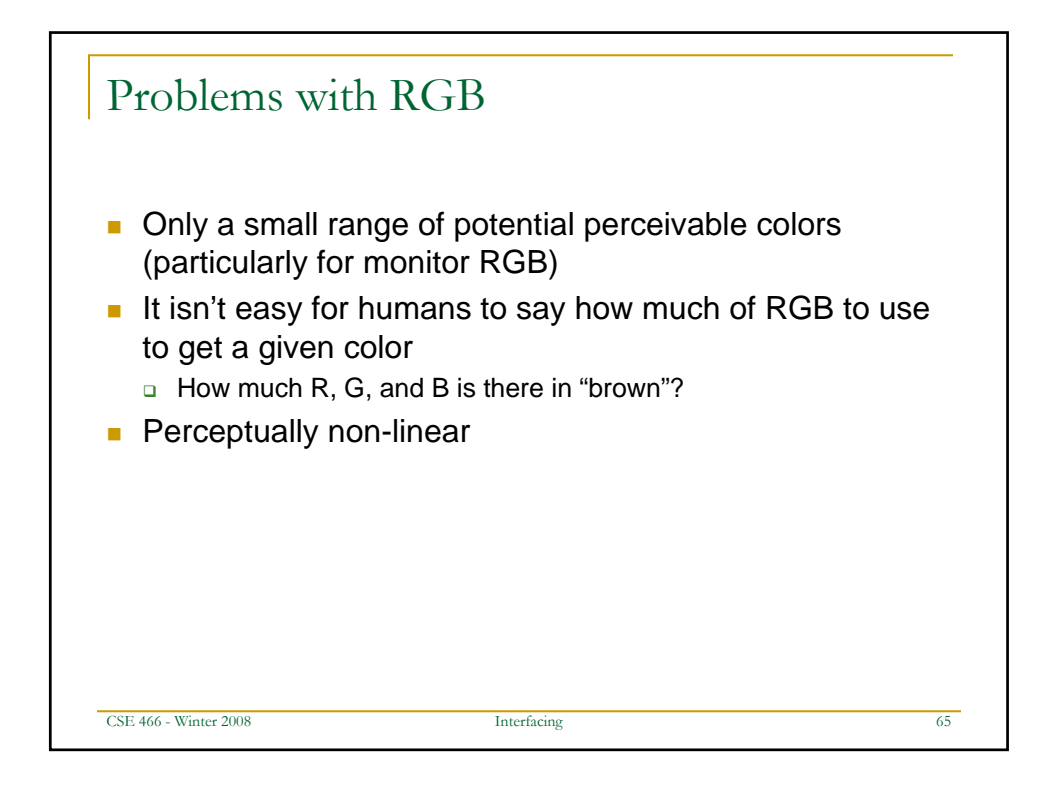

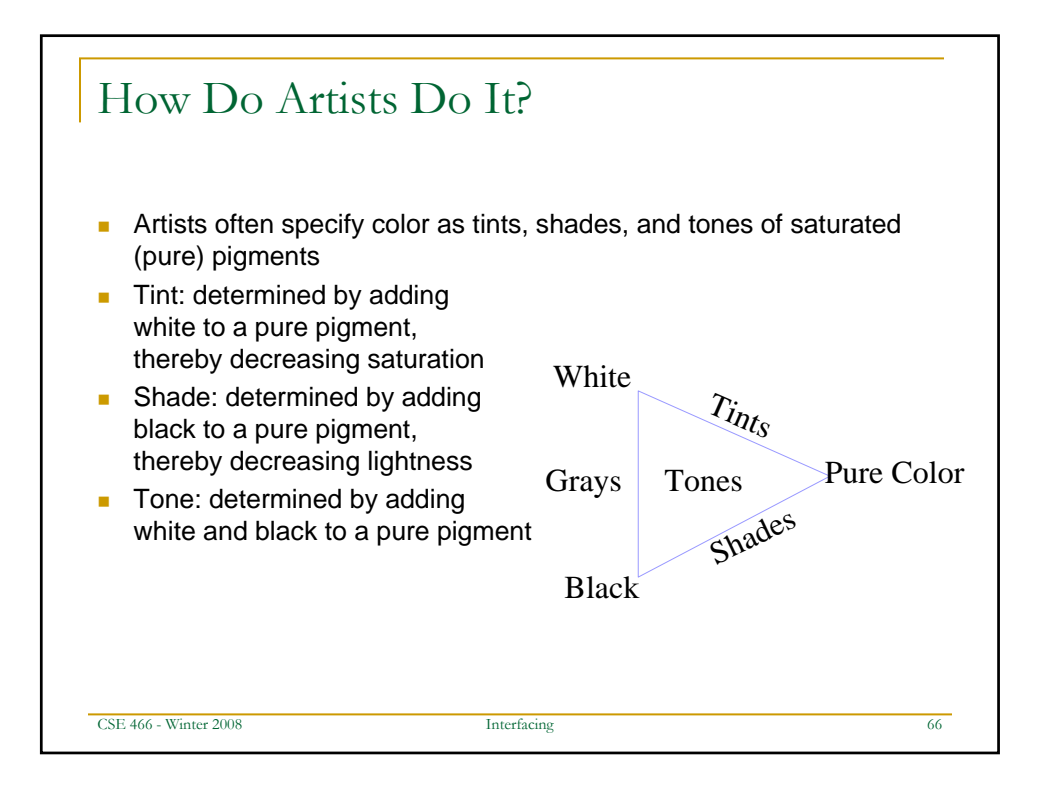

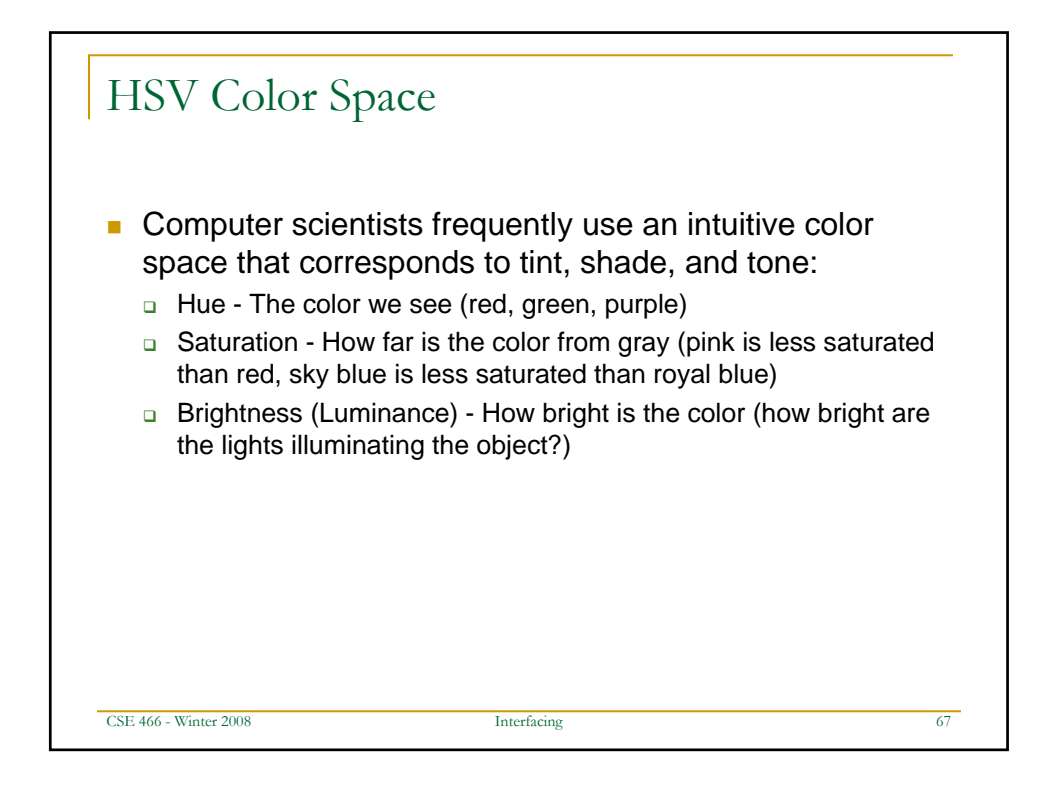

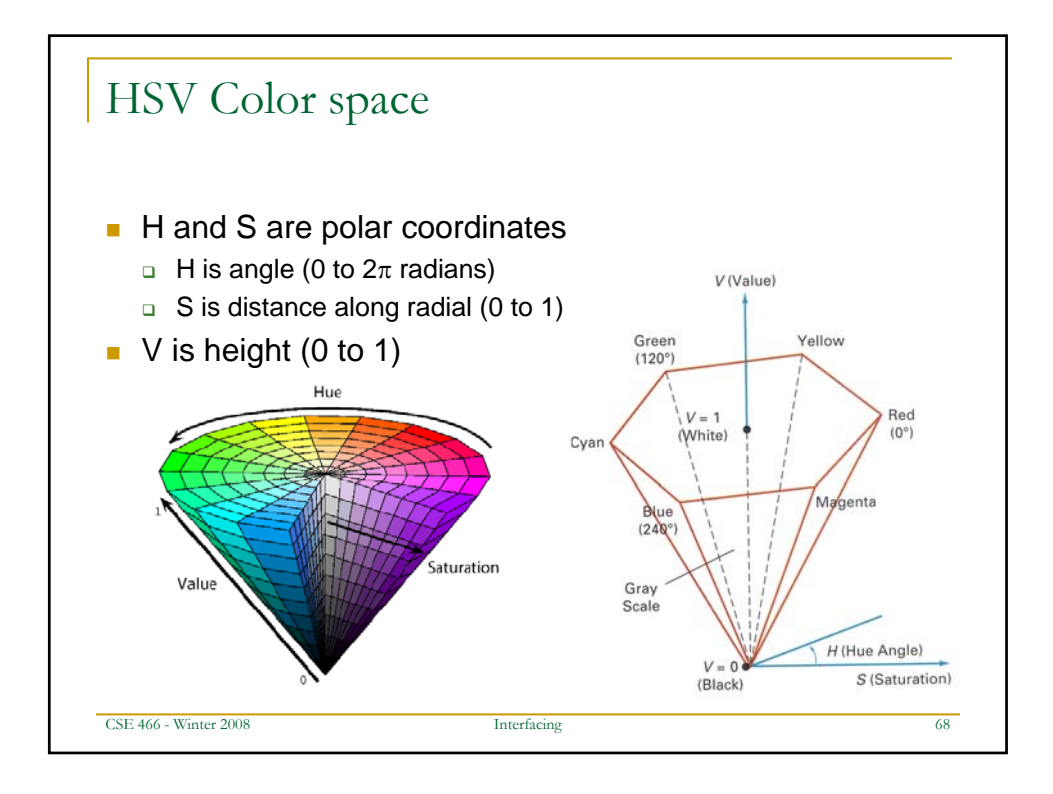

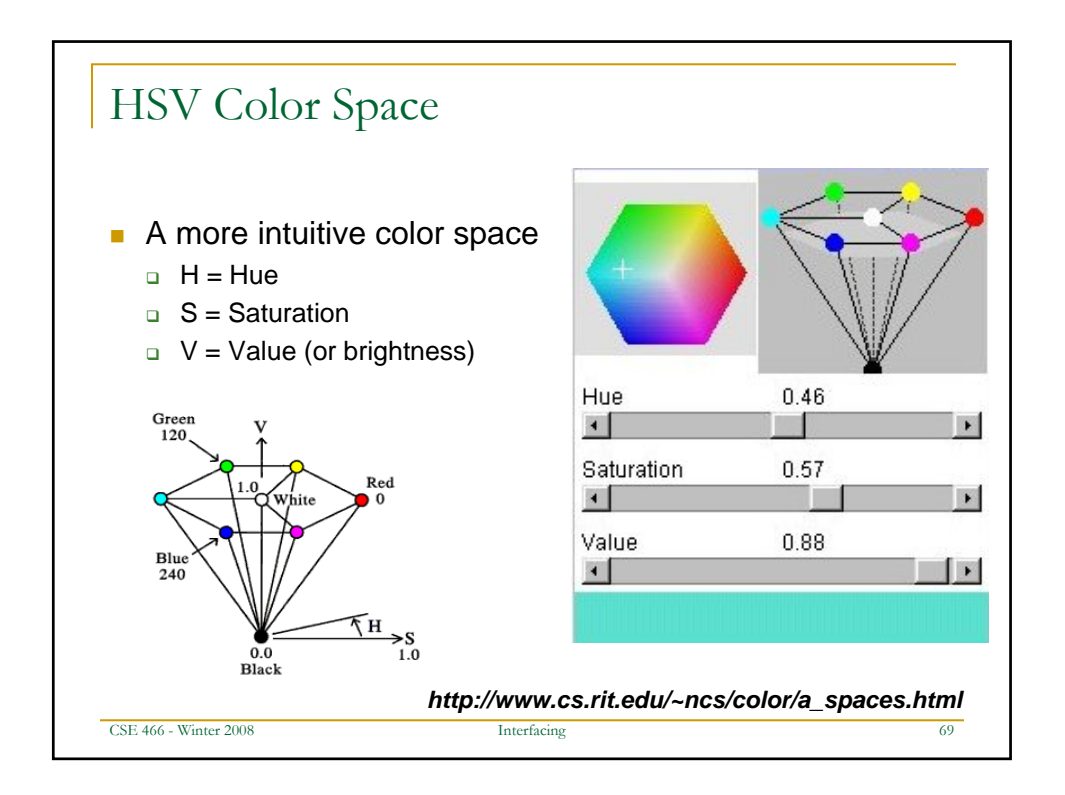

```
CSE 466 - Winter 2008 Interfacing 70
 \texttt{if (S == 0)} \qquad \qquad // {\tt HSV values = From 0 to 1}{
                                                              //RGB results = From 0 to 255R = V * 255<br>G = V * 255
      B = V * 255}
 else
 {
      var h = H * 6var_i = int( var_h ) //Or ... var_i = floor( var_h )<br>var_1 = V * ( 1 - S )<br>var_2 = V * ( 1 - S * ( var_h - var_i ) )<br>var_3 = V * ( 1 - S * ( 1 - ( var_h - var_i ) ) )
       if (var_i = 0) \{ var_r = V : var_g = var_3 : var_p = var_1 \}<br>
else if (var_i = 1) \{ var_r = var_2 : var_g = V : var_p = var_1 \}<br>
else if (var_i = 2) \{ var_r = var_1 : var_g = V : var_p = var_3 \}<br>
else if (var_i = 3) \{ var_r = var_1 : var_g = var_2 : var_p = V \}<br>
else if (var_i = 4) \{ var_r = var_3 : var_g = var_1 : var_p = V \}<br>
else //RGB results = From 0 to 255R = var_r * 255<br>G = var q * 255
      B = var_b * 255}
 }
HSV to RGB Conversion
```
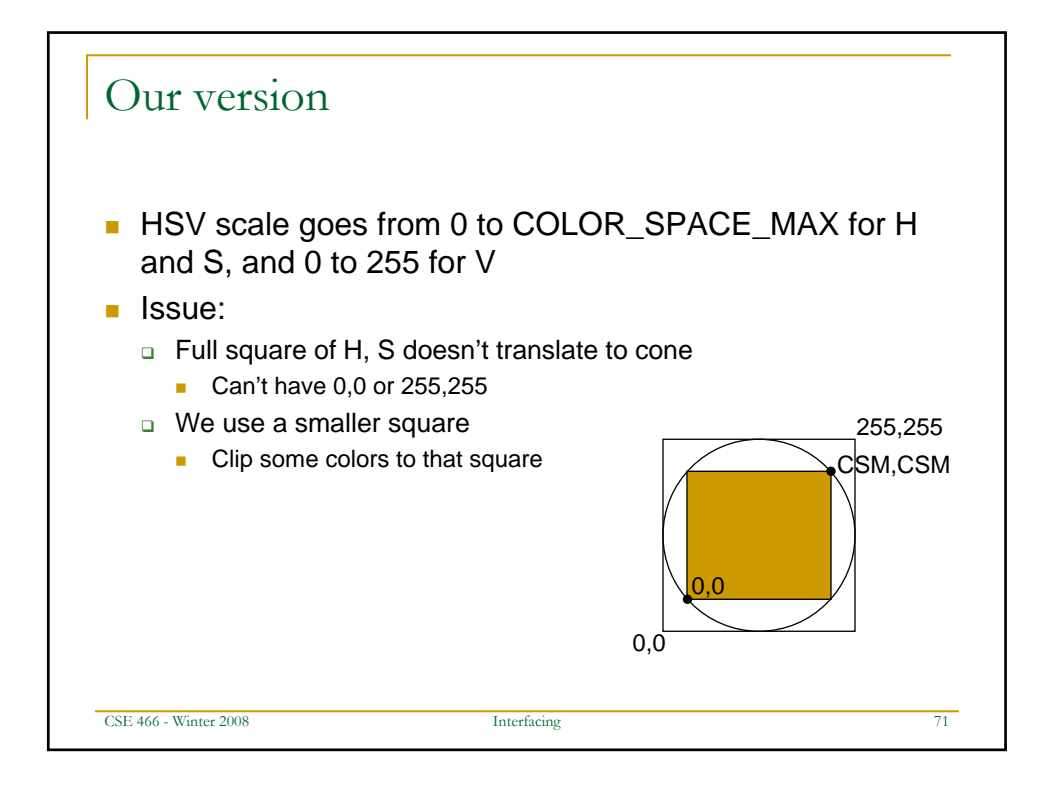

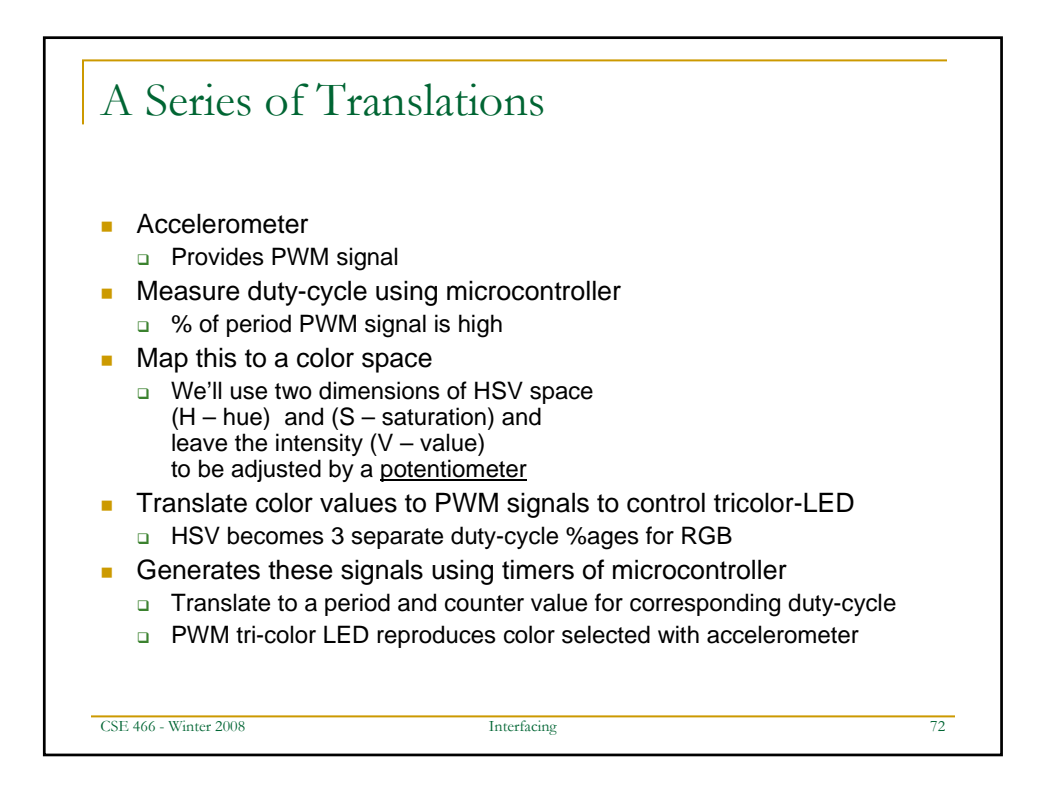

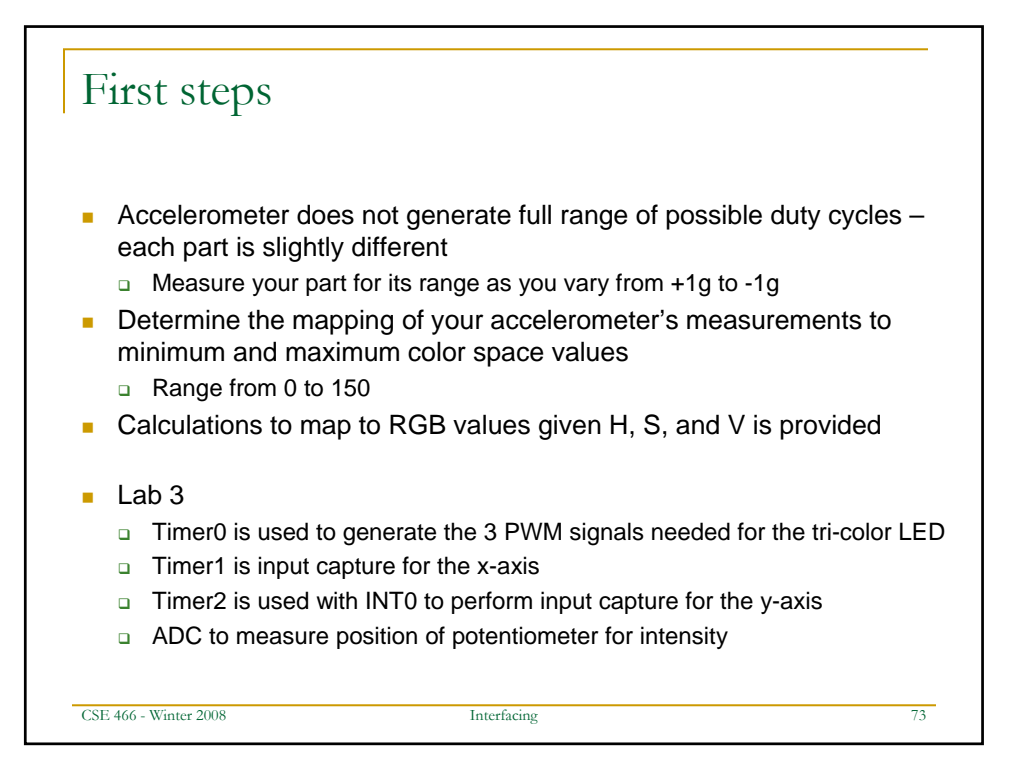